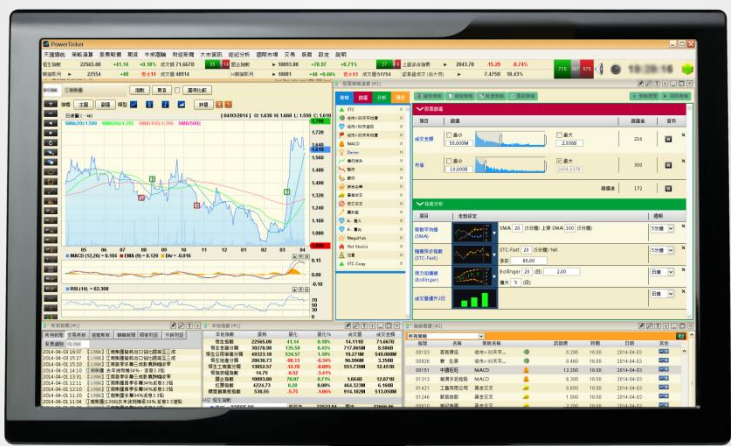

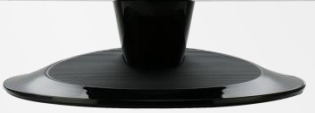

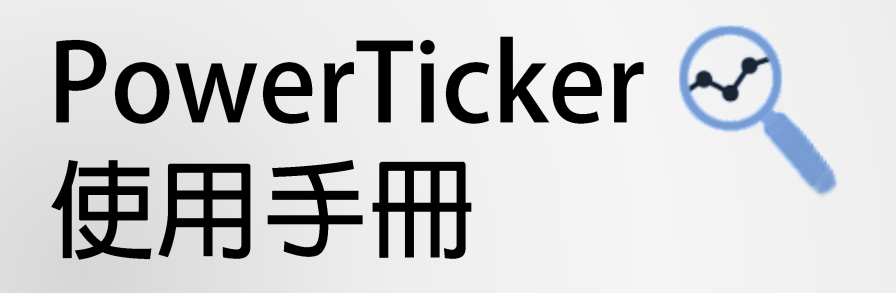

**策略演算《PowerTracker》 系統** 

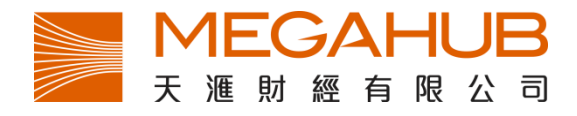

Flat A-D, 10/F Champion Building, 287-291 Des Voeux Road Central General Line: 2584 3800

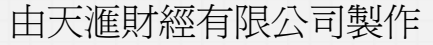

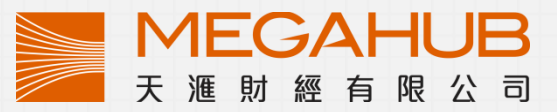

### 天滙財經客戶服務: (852) 2584-3820 / [cs@megahubhk.com](mailto:cs@megahubhk.com?subject=PowerTicker Enquiry)

本簡介內容為介紹PowerTicker功能及使用方法,惟軟件功能如有更改,請以個別 之最新通知為準。如任何人仕因依據本簡介所載之任何資料而招致損失,慨與天 滙財經及其員工無關。

© 2014 天滙財經有限公司 版權所有,不得翻印

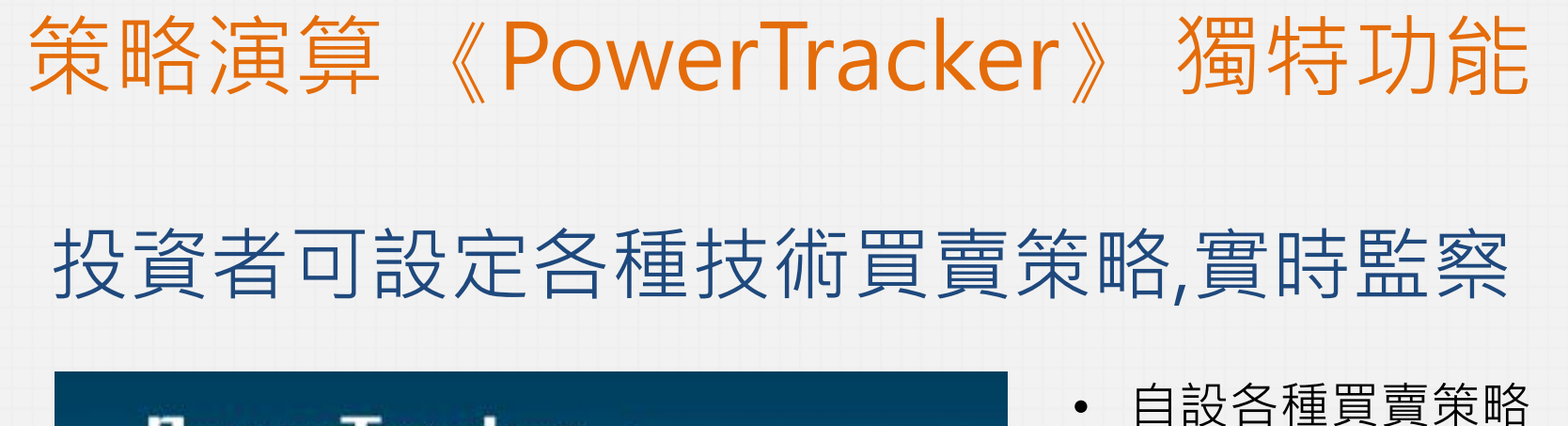

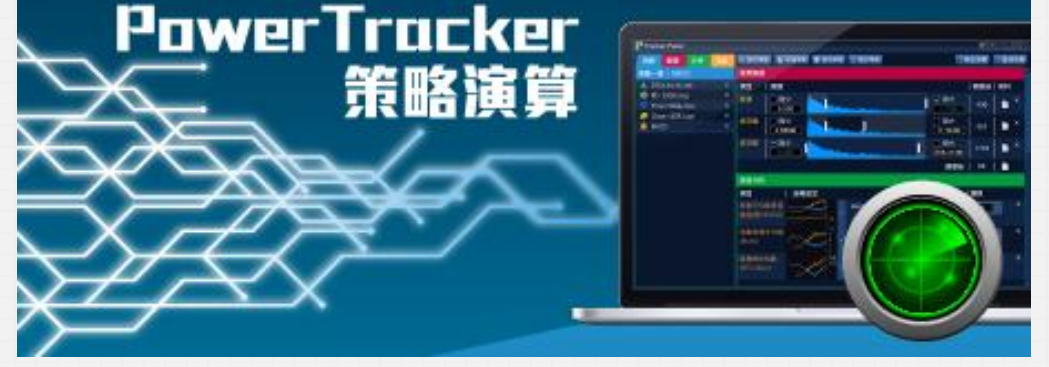

- 
- 陰陽燭型態買賣策略
- 9600種買賣組合
- 秒速監察1800隻股票
- 20種篩選項目
- 百種技術指標預設工具

利用程式監察股票和市場變化,程式捕捉超高利潤和突發性股票。尋找出隱藏 上升的股票利用程式自組分析工具提高對市場觸覺在未任何新聞消息發現。

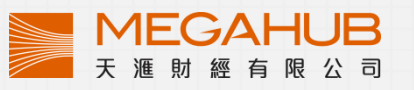

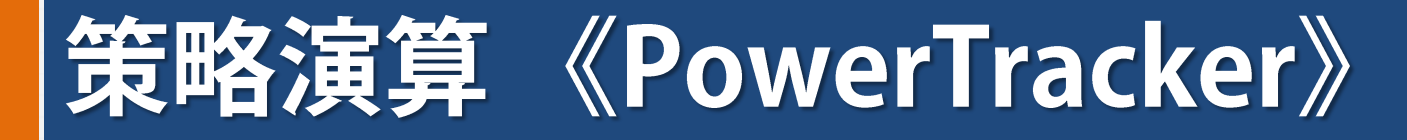

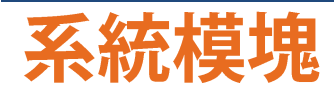

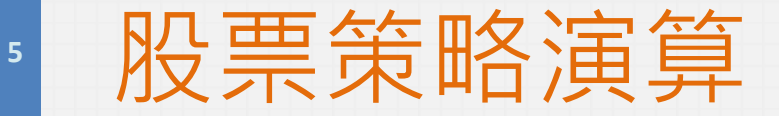

主要功能是設定投資者的決策條件。「股票策略演算」分為四個組合:1.策略 2. 篩選 3.分析 4.預設。根据客戶的計畫, 「股票策略演算」可讓投資者設定上限 20個策略,而每個策略可包含5個預設條件。

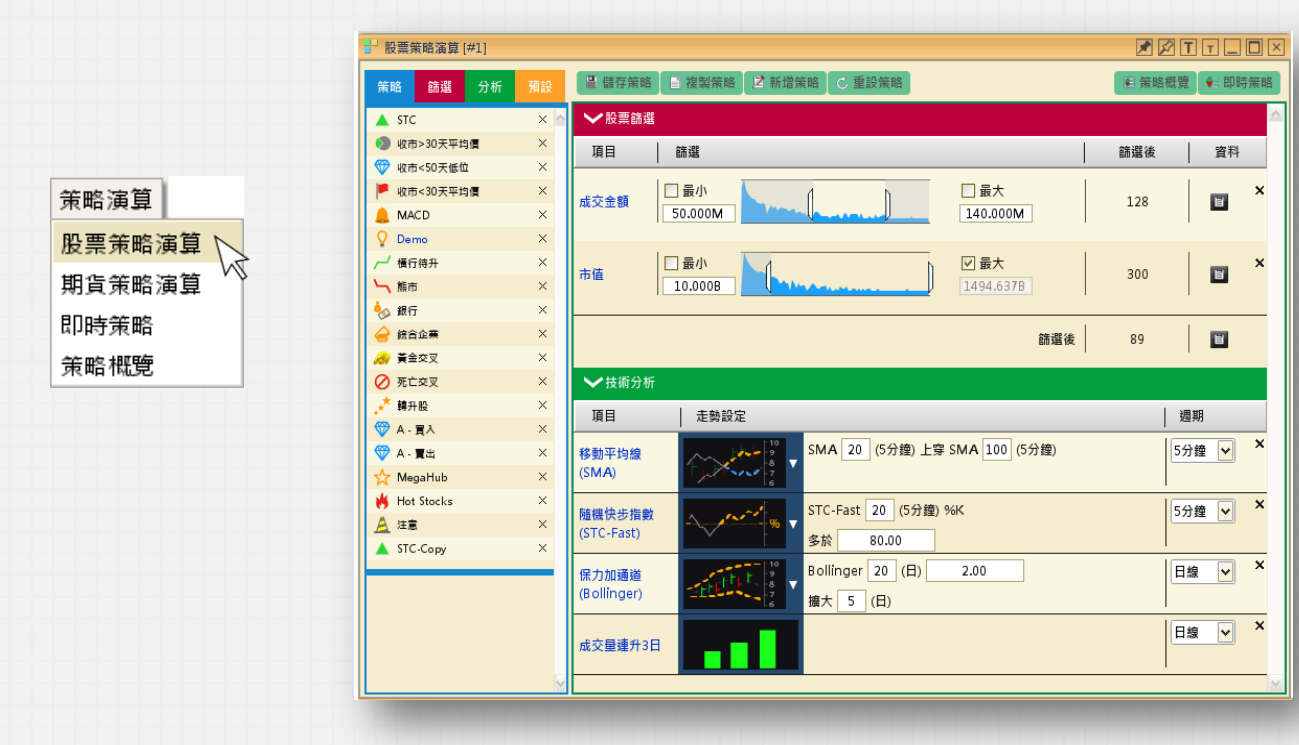

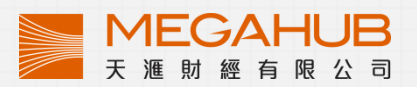

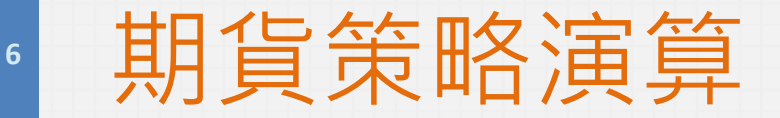

除了股票,客戶還可以選擇監察期貨。「期貨策略演算」分為三個組合:1.策略 2.分析 3.預設。根据客戶的計畫, 「股票策略演算」可讓投資者設定上限5個策 略,而每個策略可包含5個預設條件。

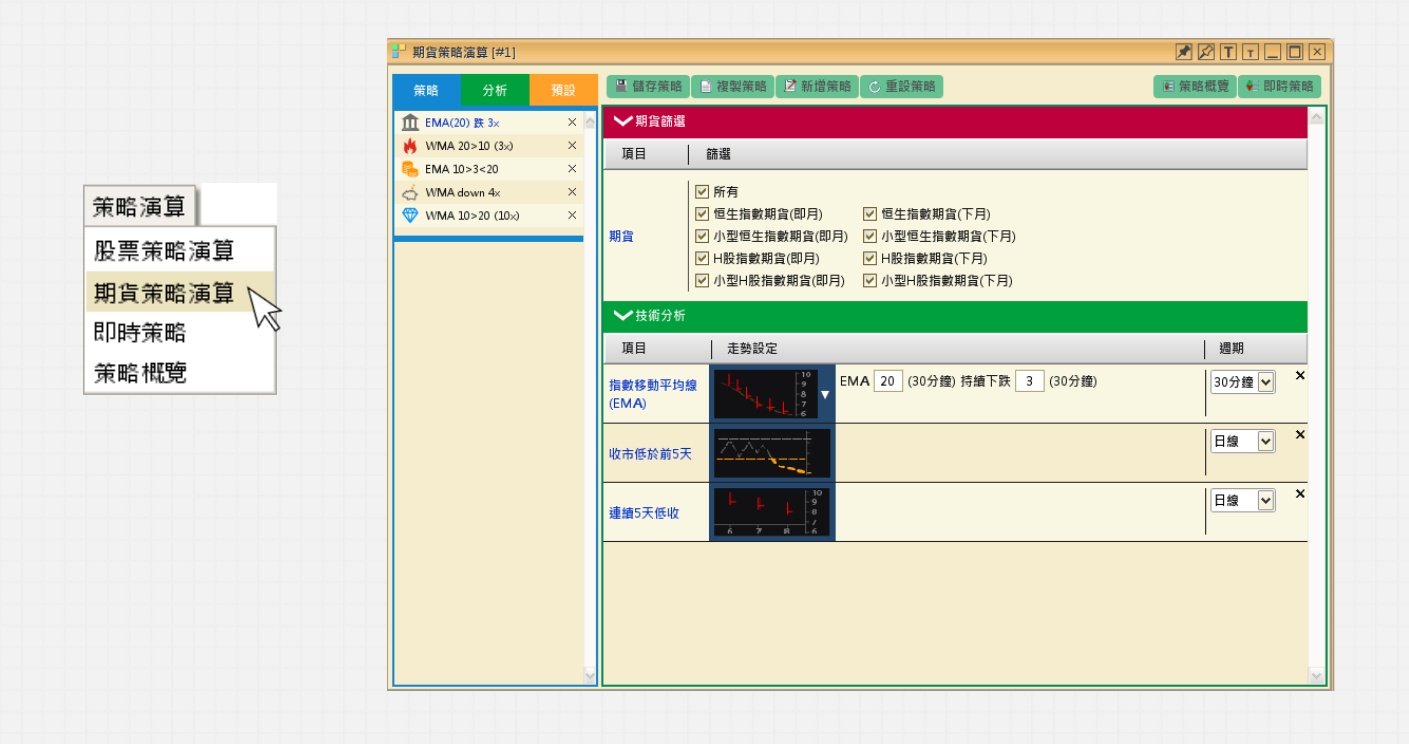

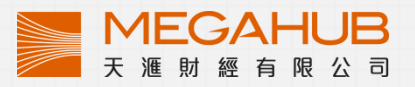

# **<sup>7</sup>** 即時策略

「即時策略」主要功能在於即時顯示所有符合條件的結果,而每項結果的右側設 有快速按鈕,可快速開啟報價及圖表視窗。 在開市後, Power Tracker會不間斷地運算各個策略, 如符合策略, 結果會在 「即時策略」內自動顯示。

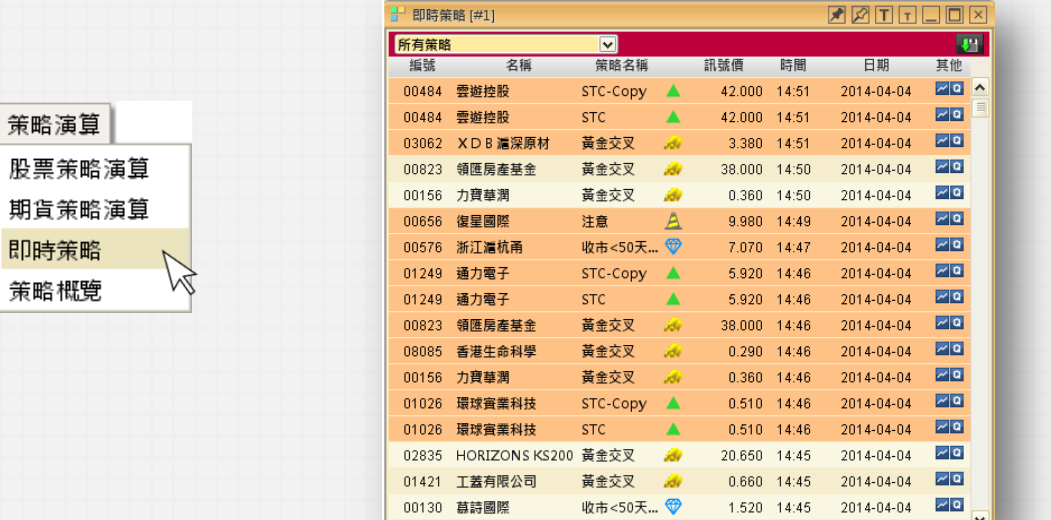

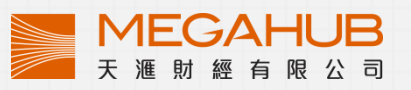

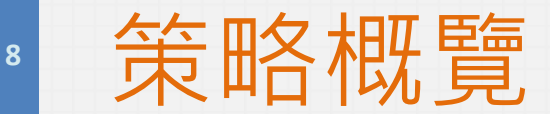

策略演算 股票策略演算 期貨策略演算 即時策略 策略概算

РY

「策略概覽」主要功能是顯示每一條符合策略條件的結果。投資者可以在「策略 概覽」搜尋最多2000條結果。系統亦配備條件測試功能。 當完成所輸入的策略後,客戶可在「策略概覽」尋找已符合策略的股票。

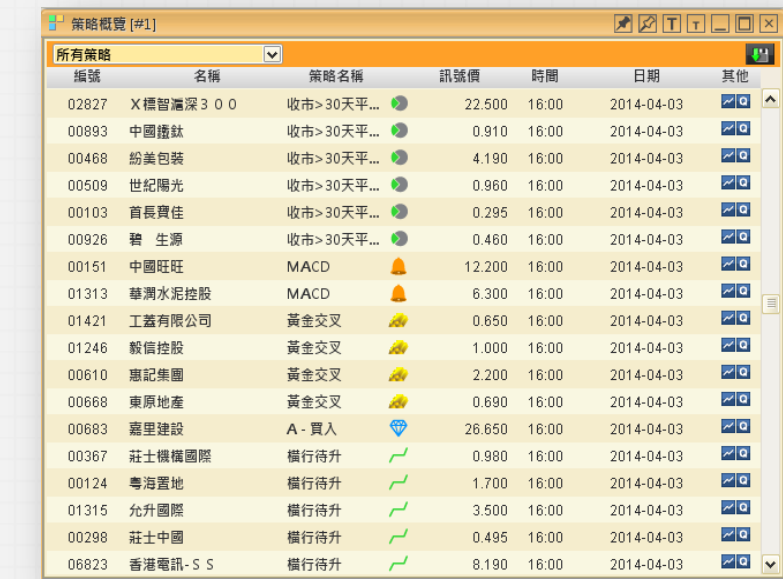

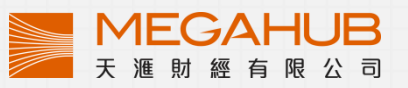

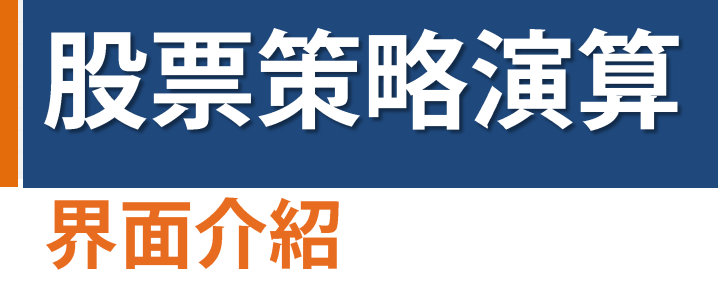

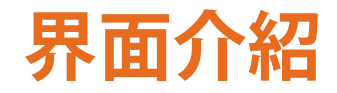

<span id="page-9-0"></span>

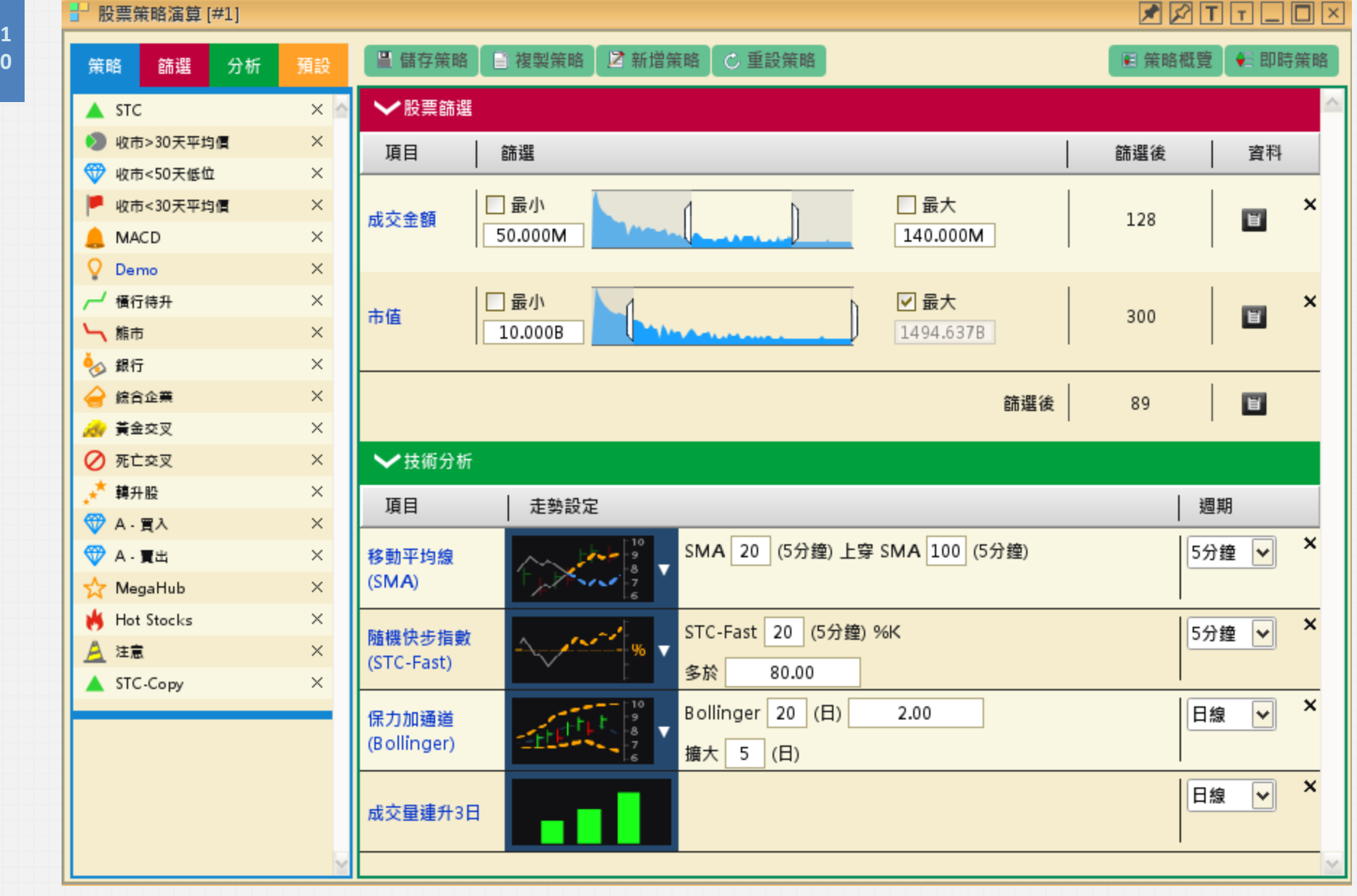

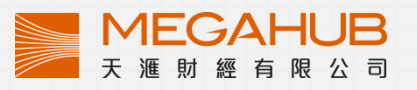

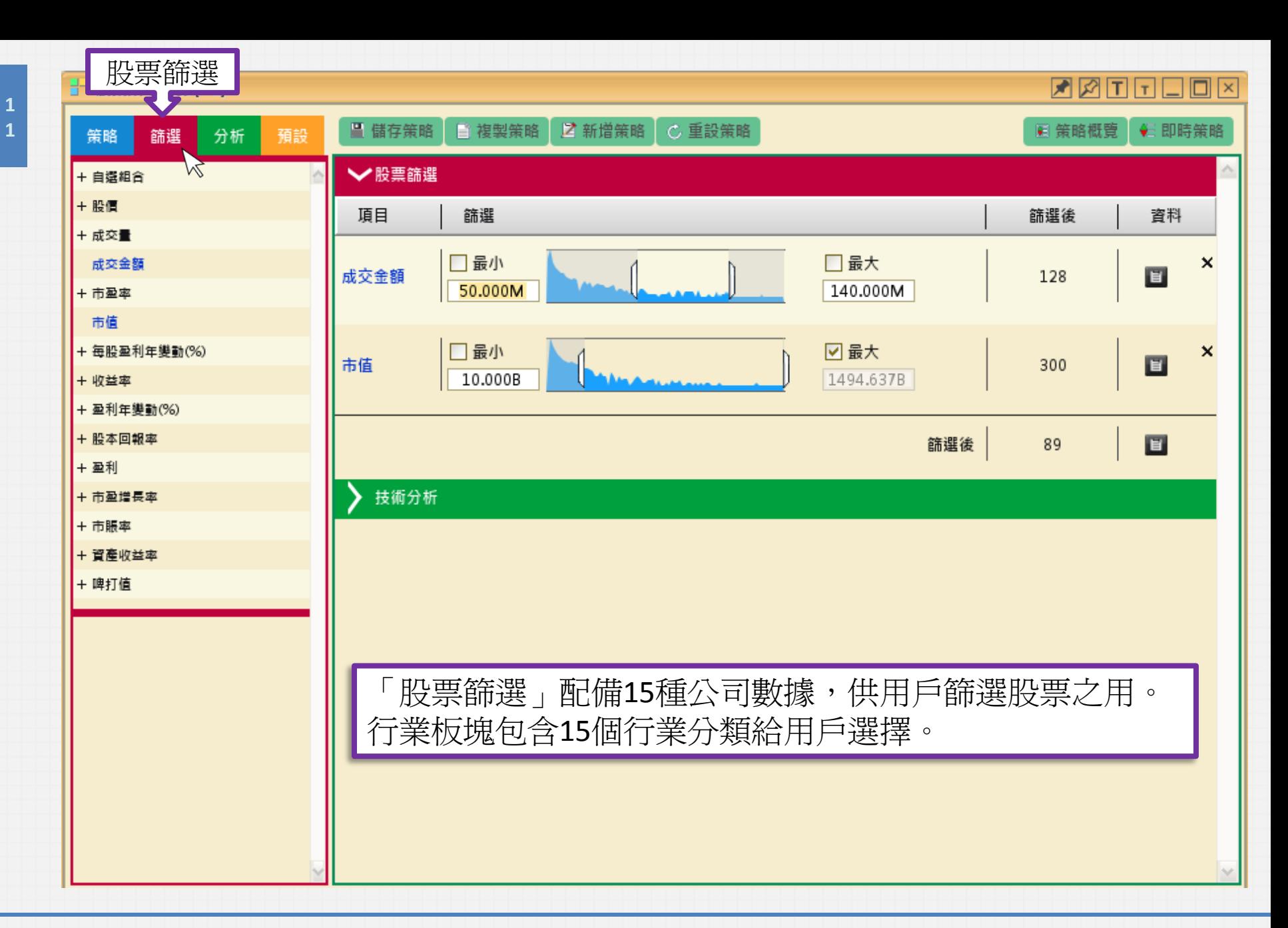

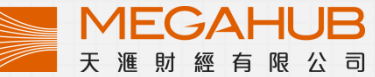

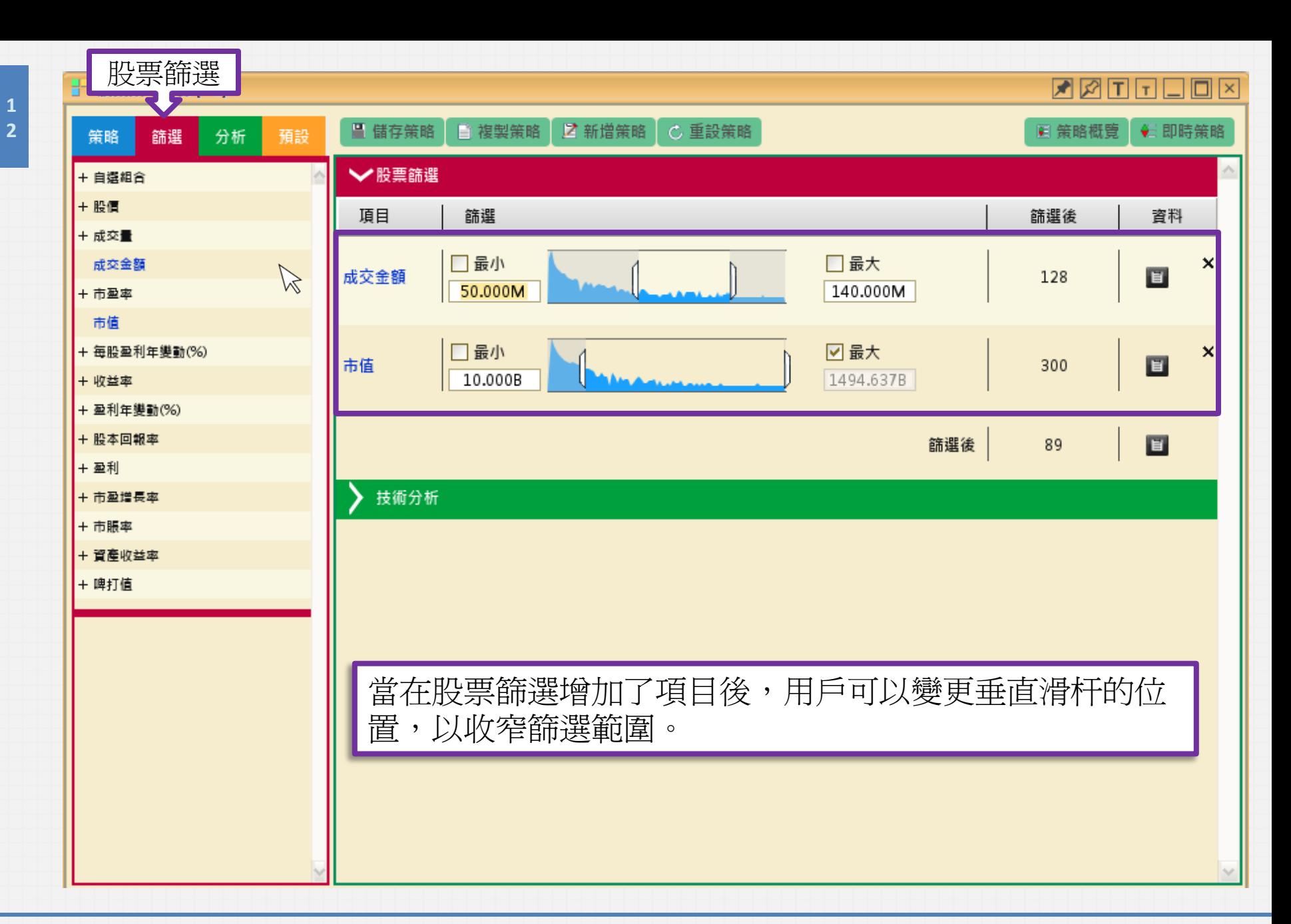

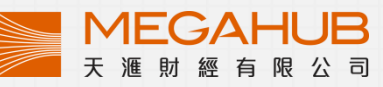

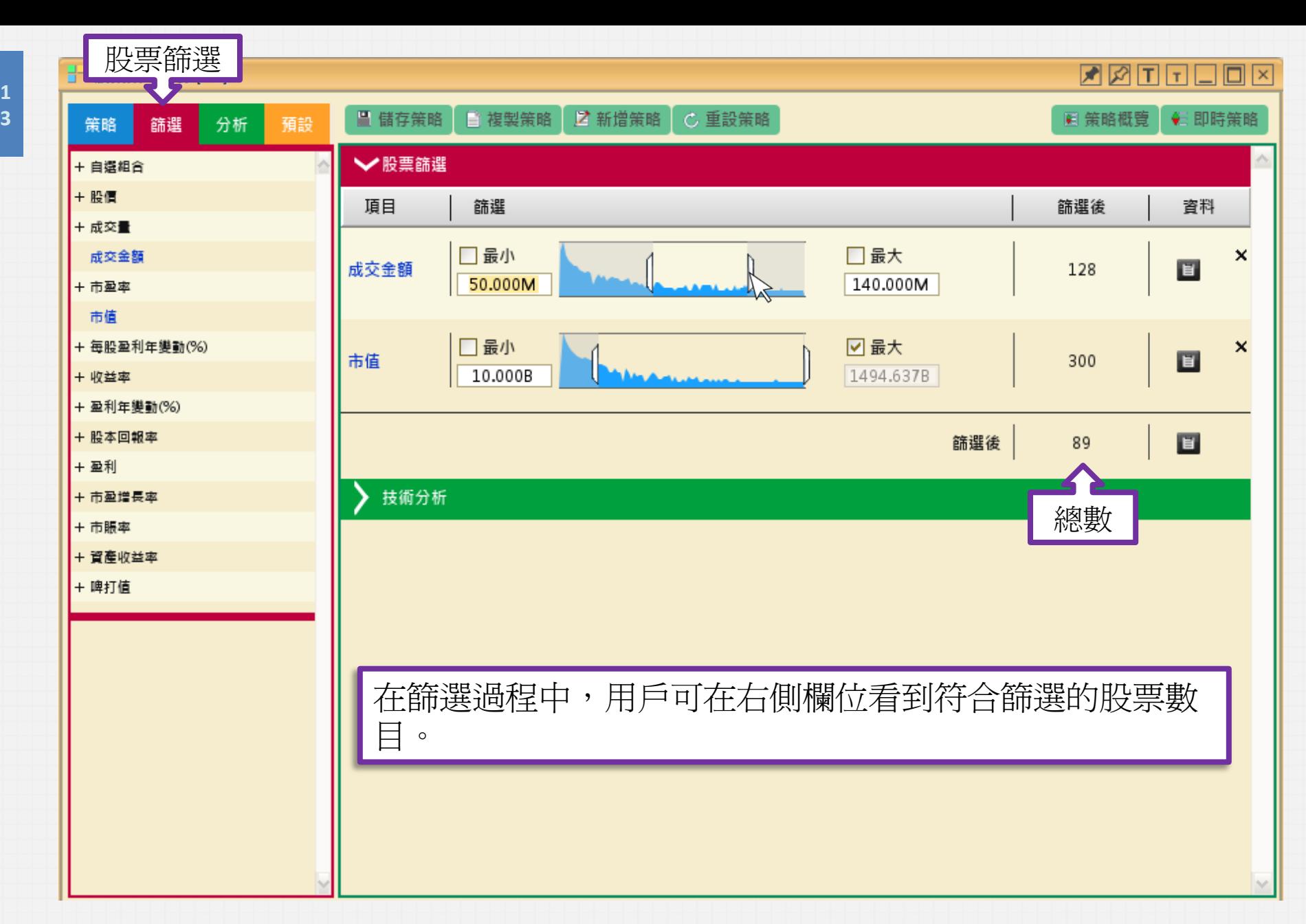

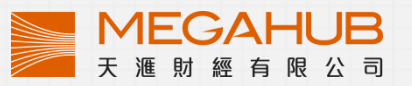

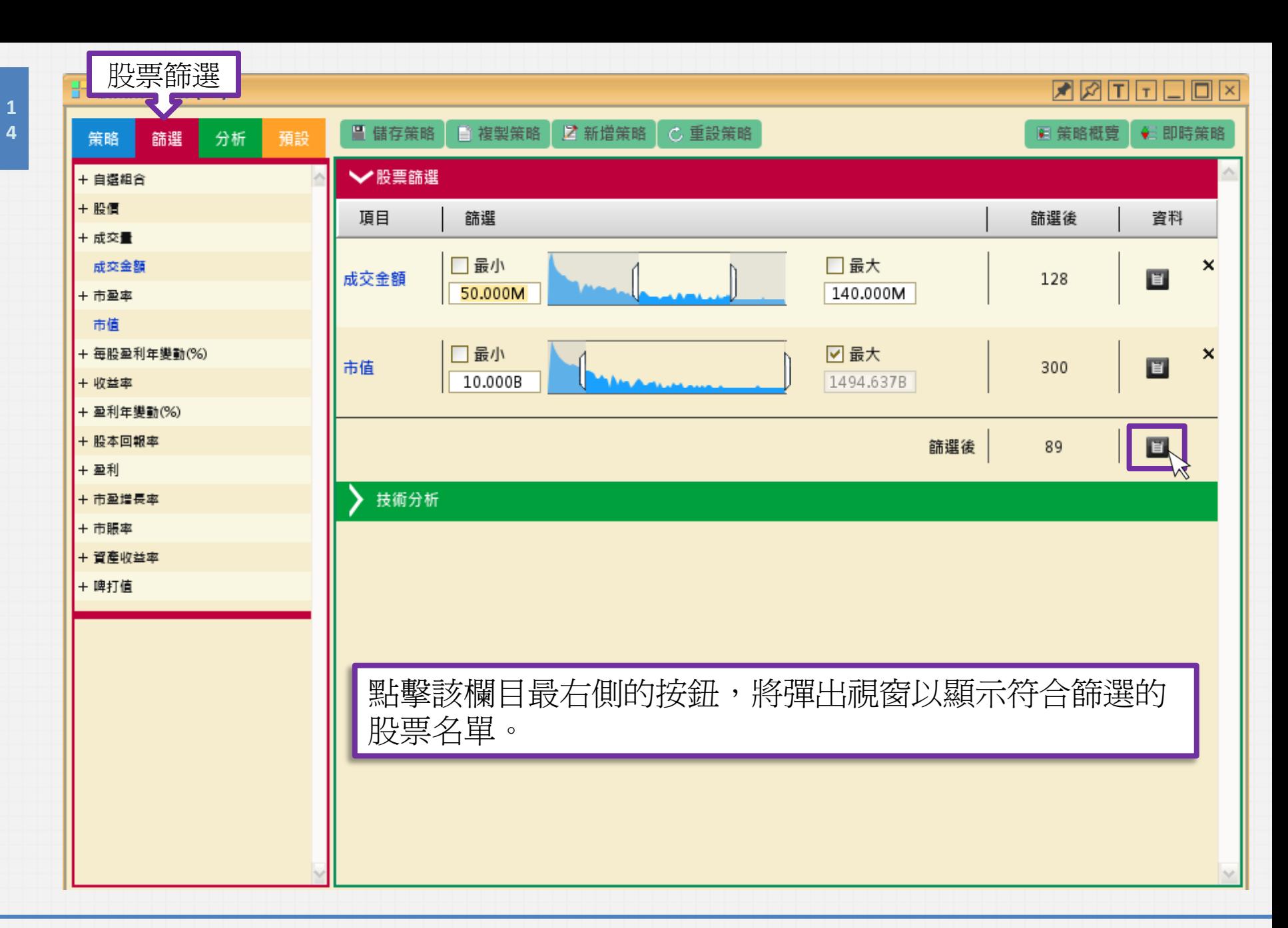

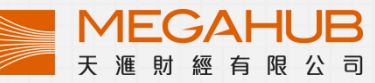

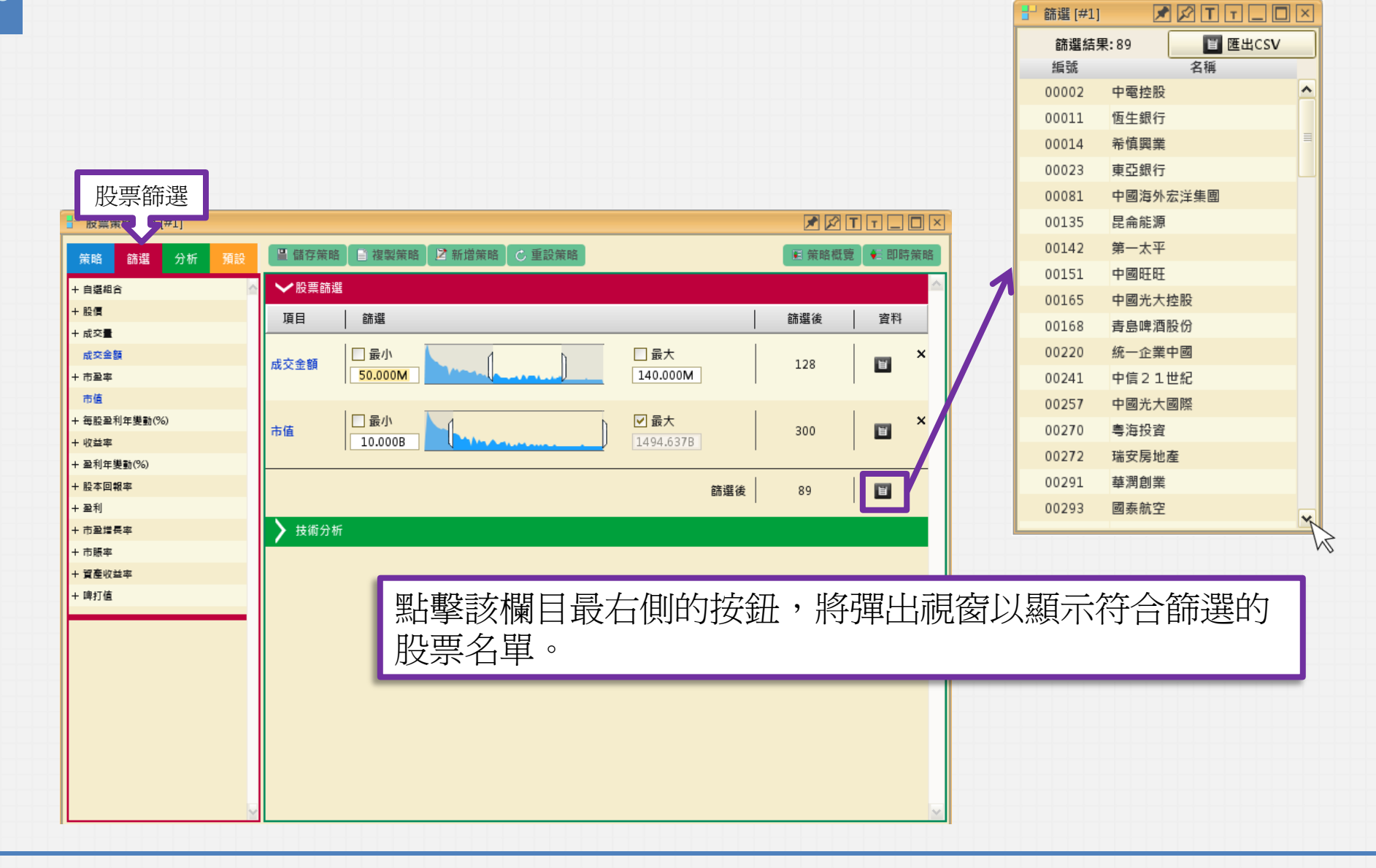

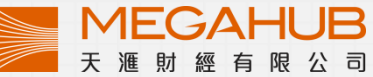

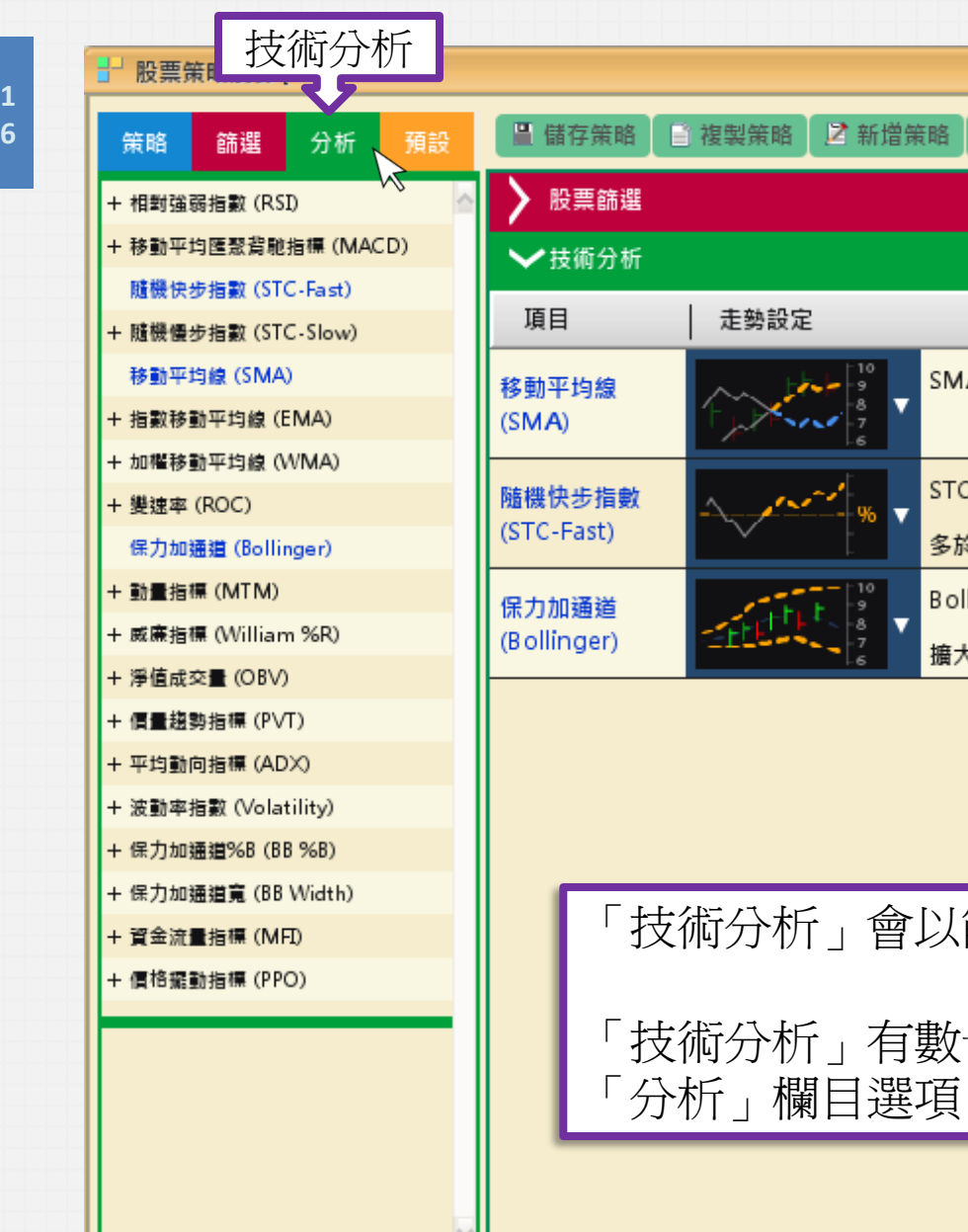

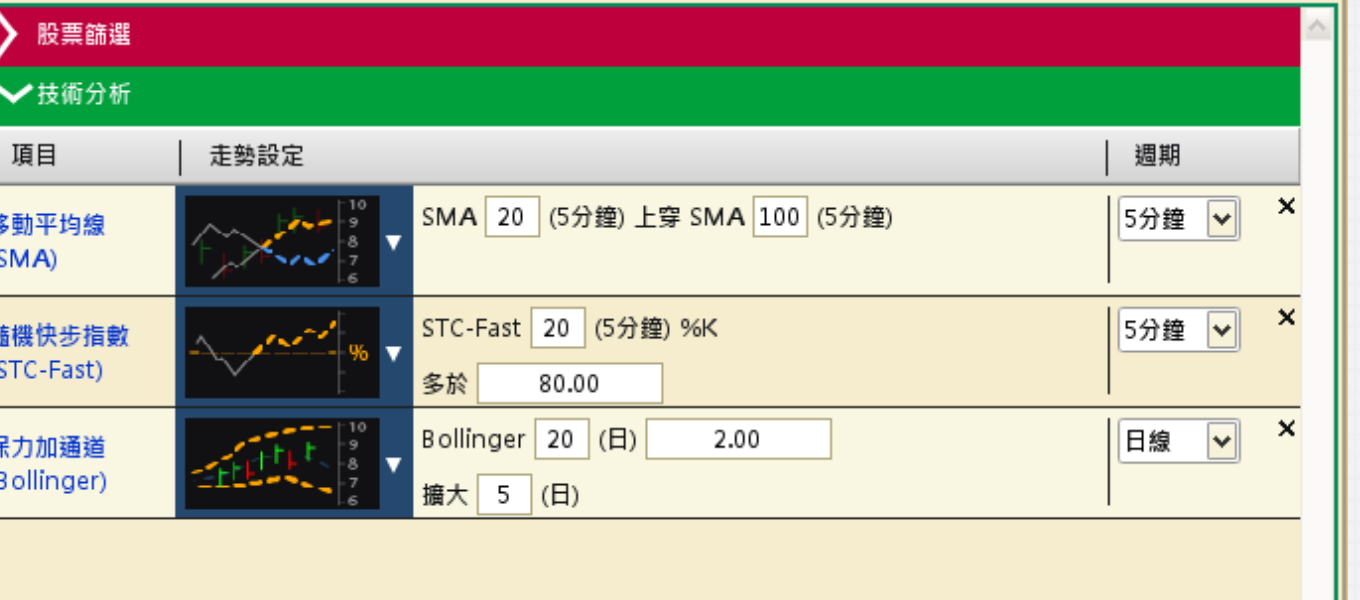

**C 重設策略** 

篩選後的股票名單作爲分析基礎。

「技術分析」有數十隻技術指標以供選擇。用戶點擊 「分析」欄目選項,即可將該指標加入分析策略內。

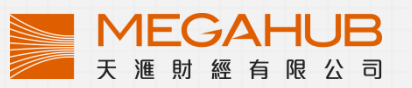

**XATFLOX** 

画 策略概覽 → 即時策略

Ш

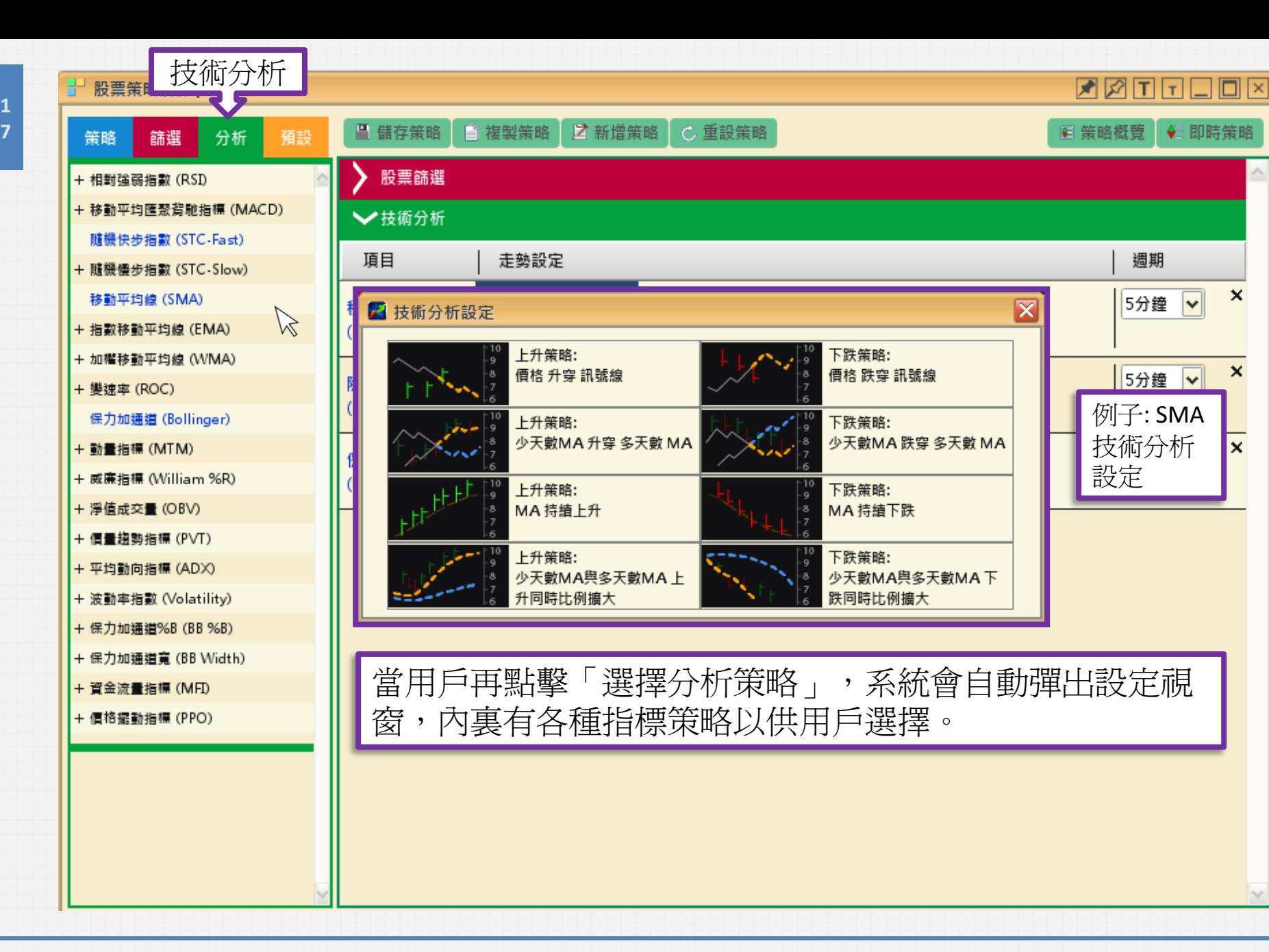

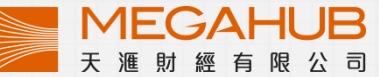

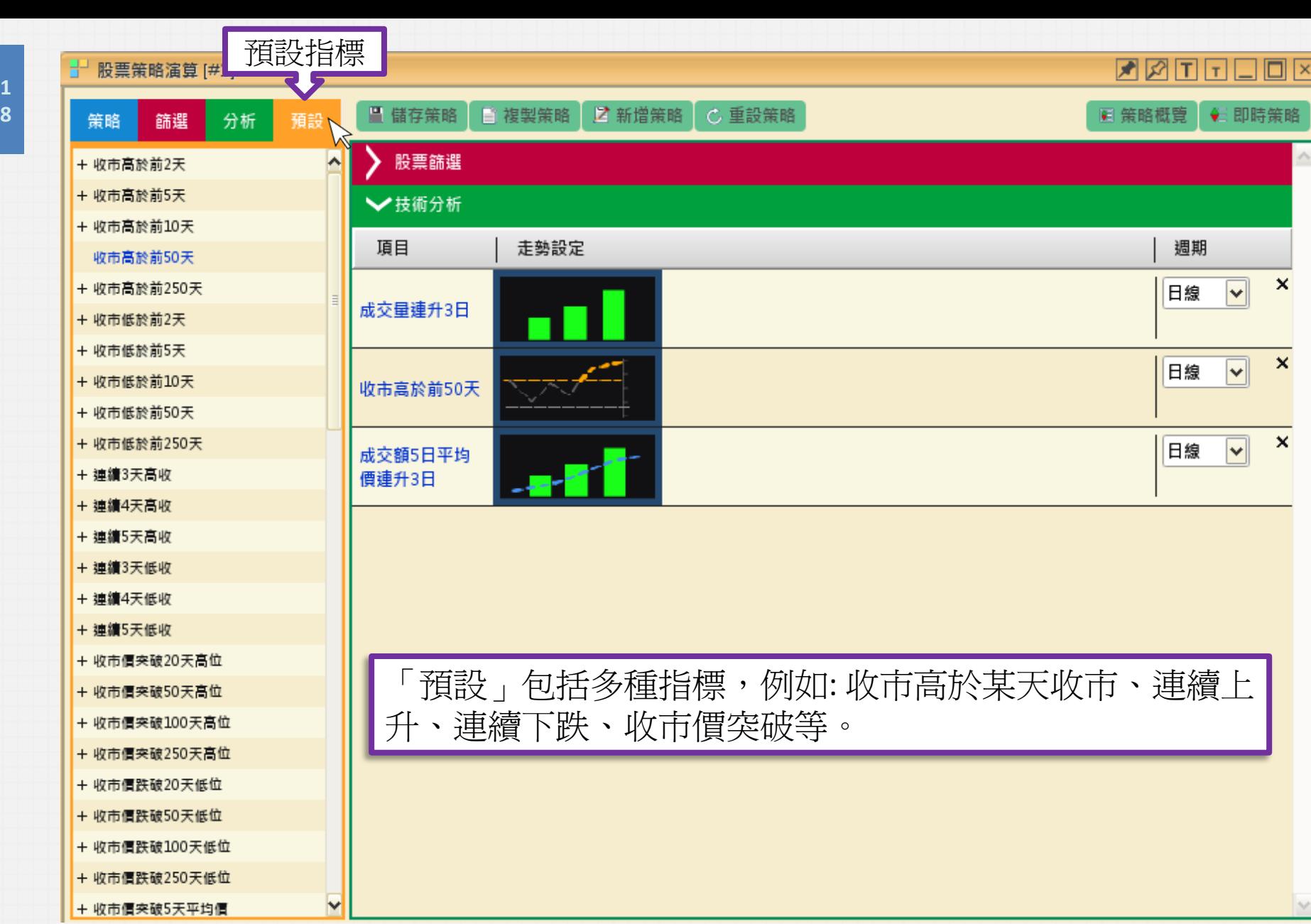

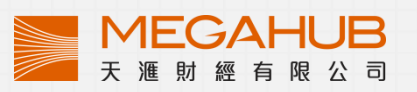

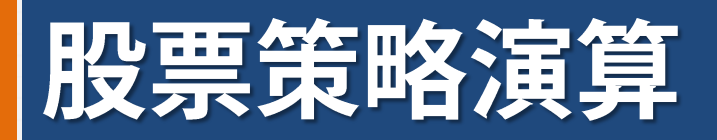

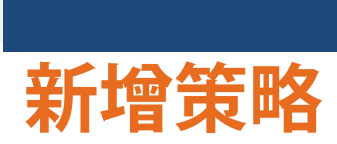

♥

P

 $\overline{Q}$ 

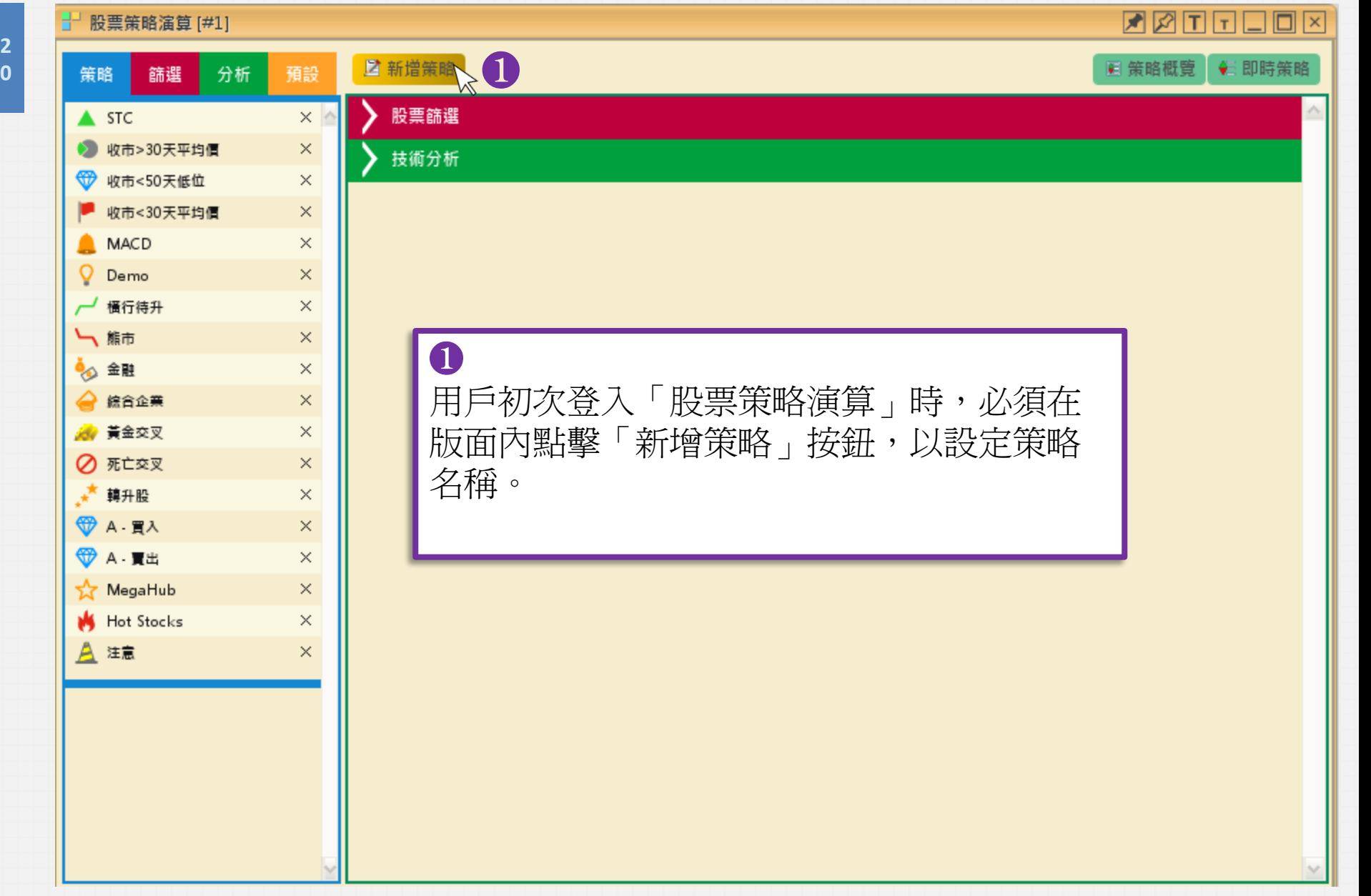

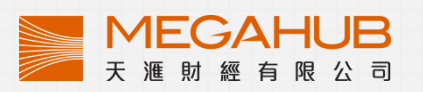

**ZATTTOM** 

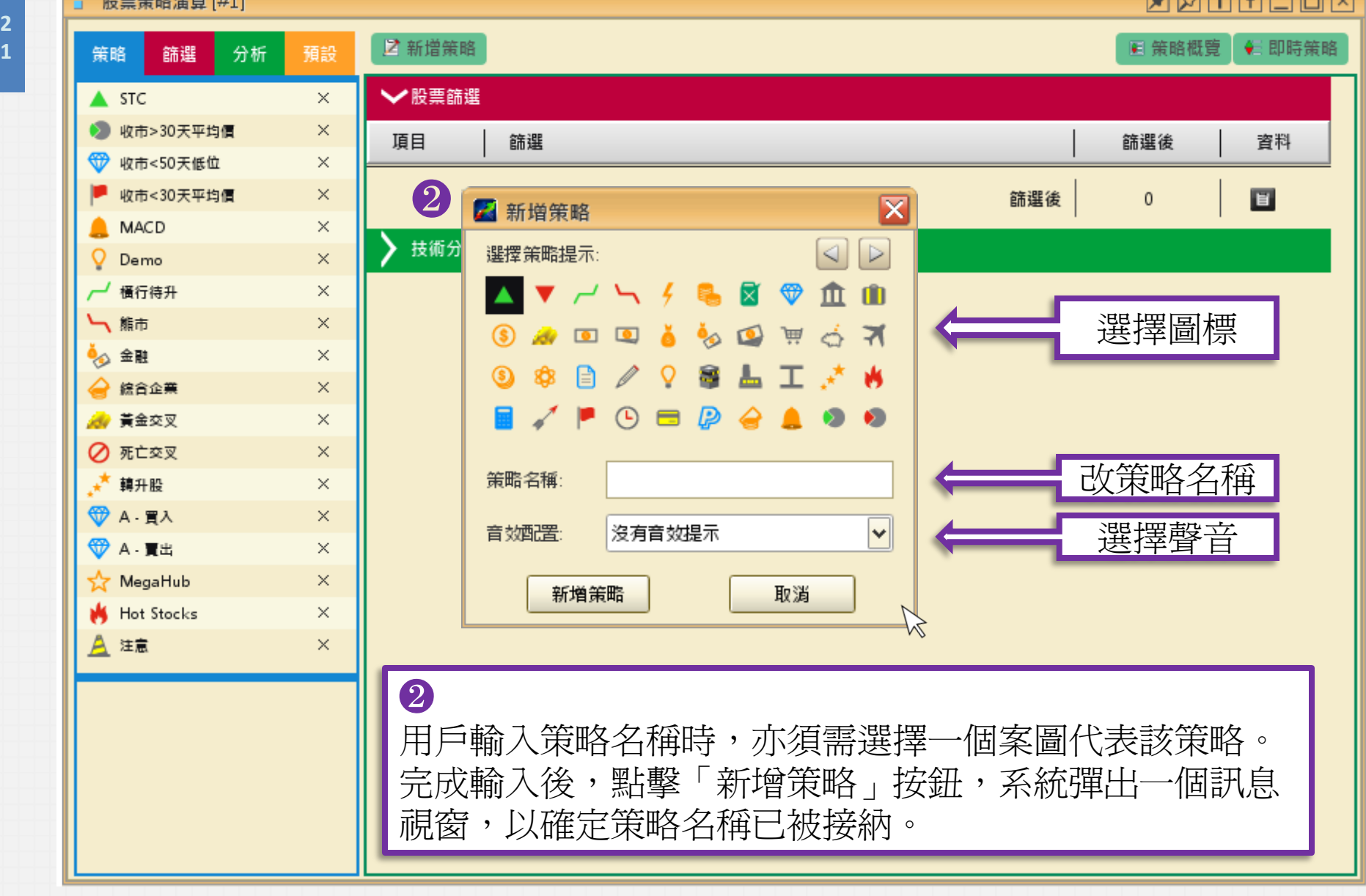

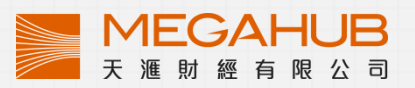

**ZATTTOM** 

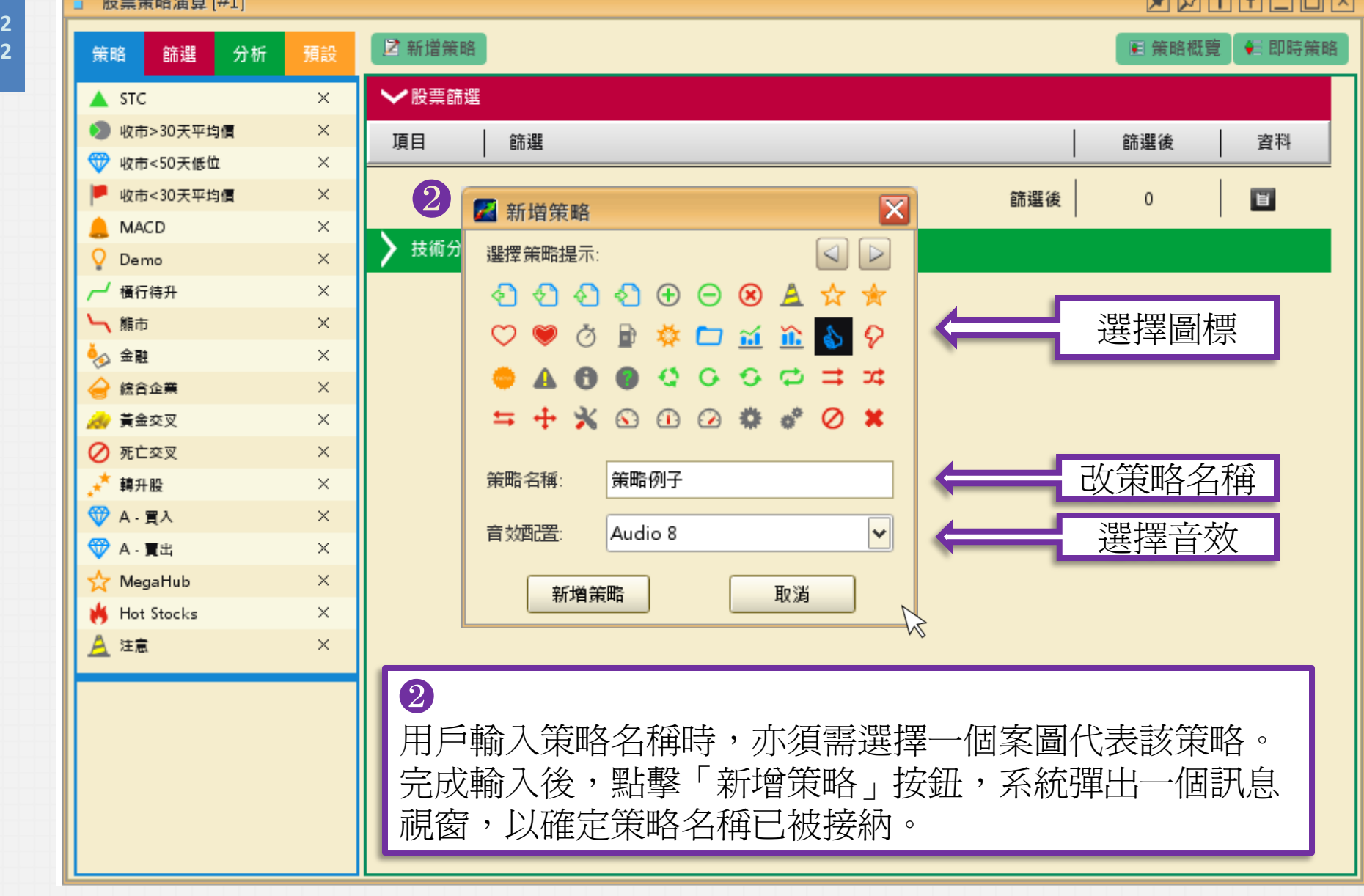

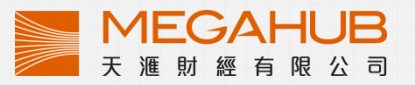

**AMTFLOM** 

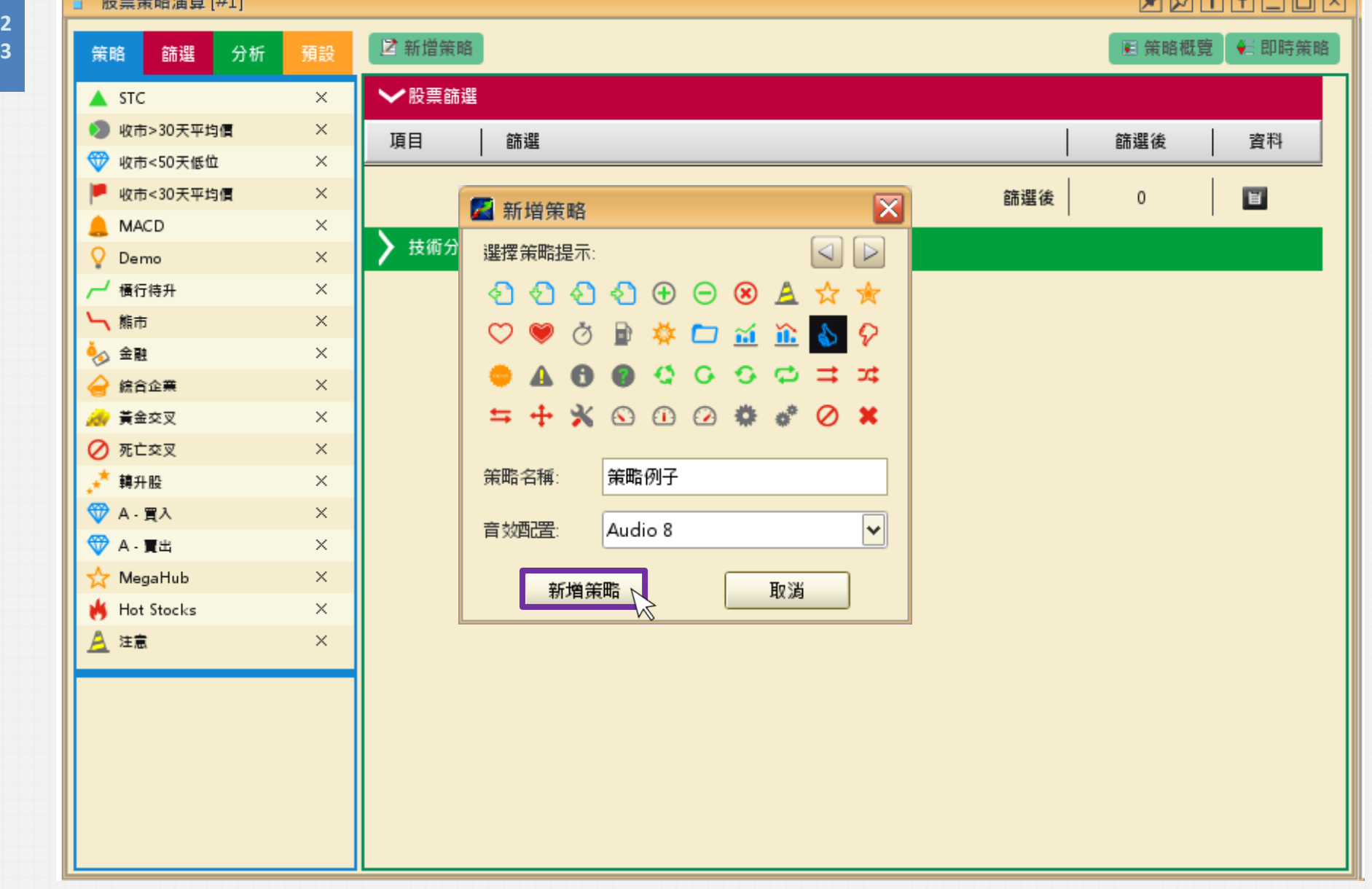

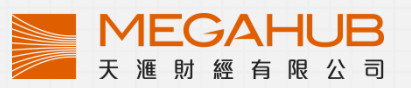

**XXTTLOX** 

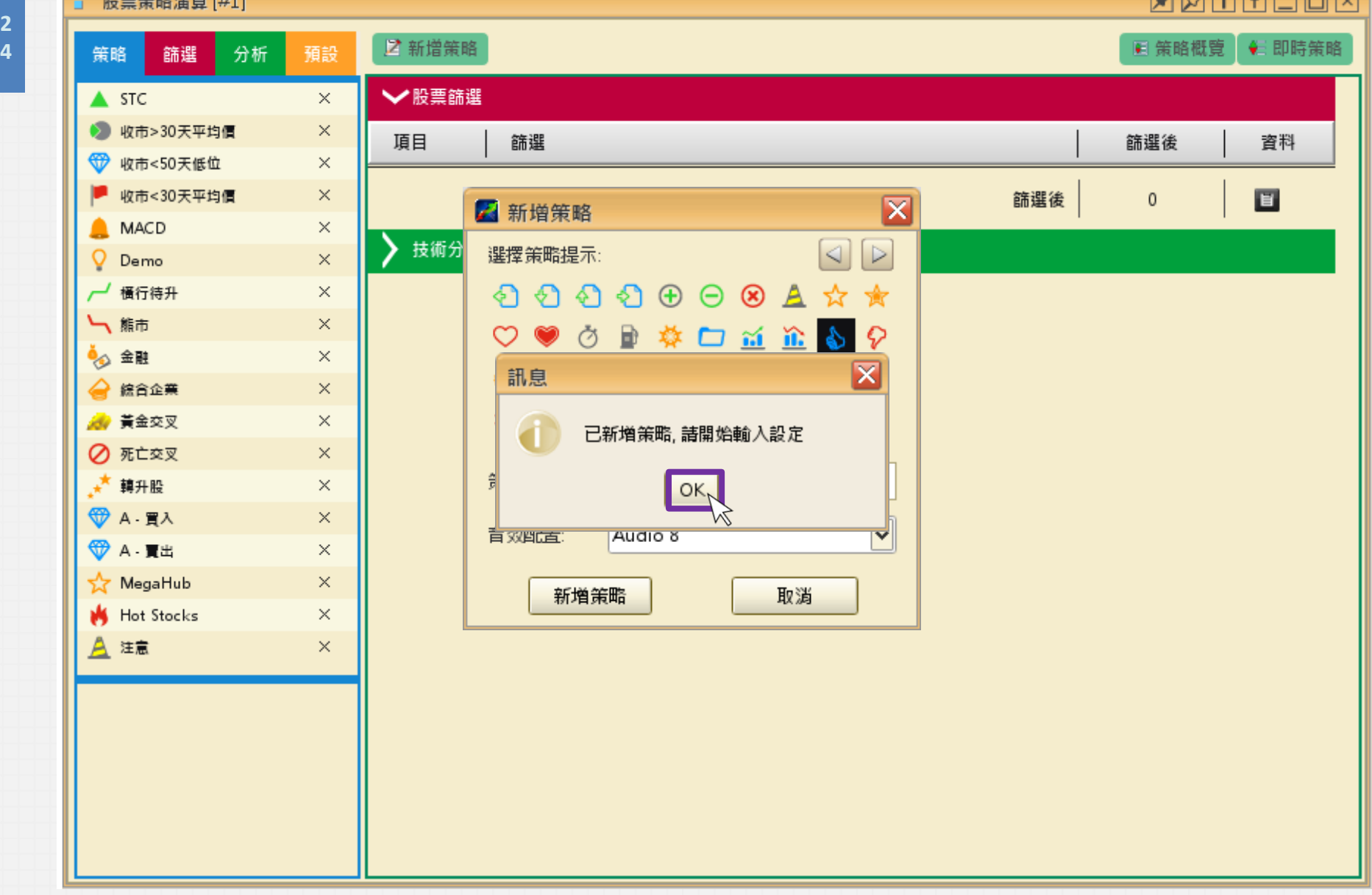

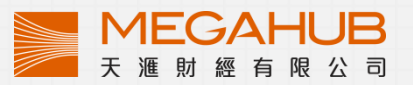

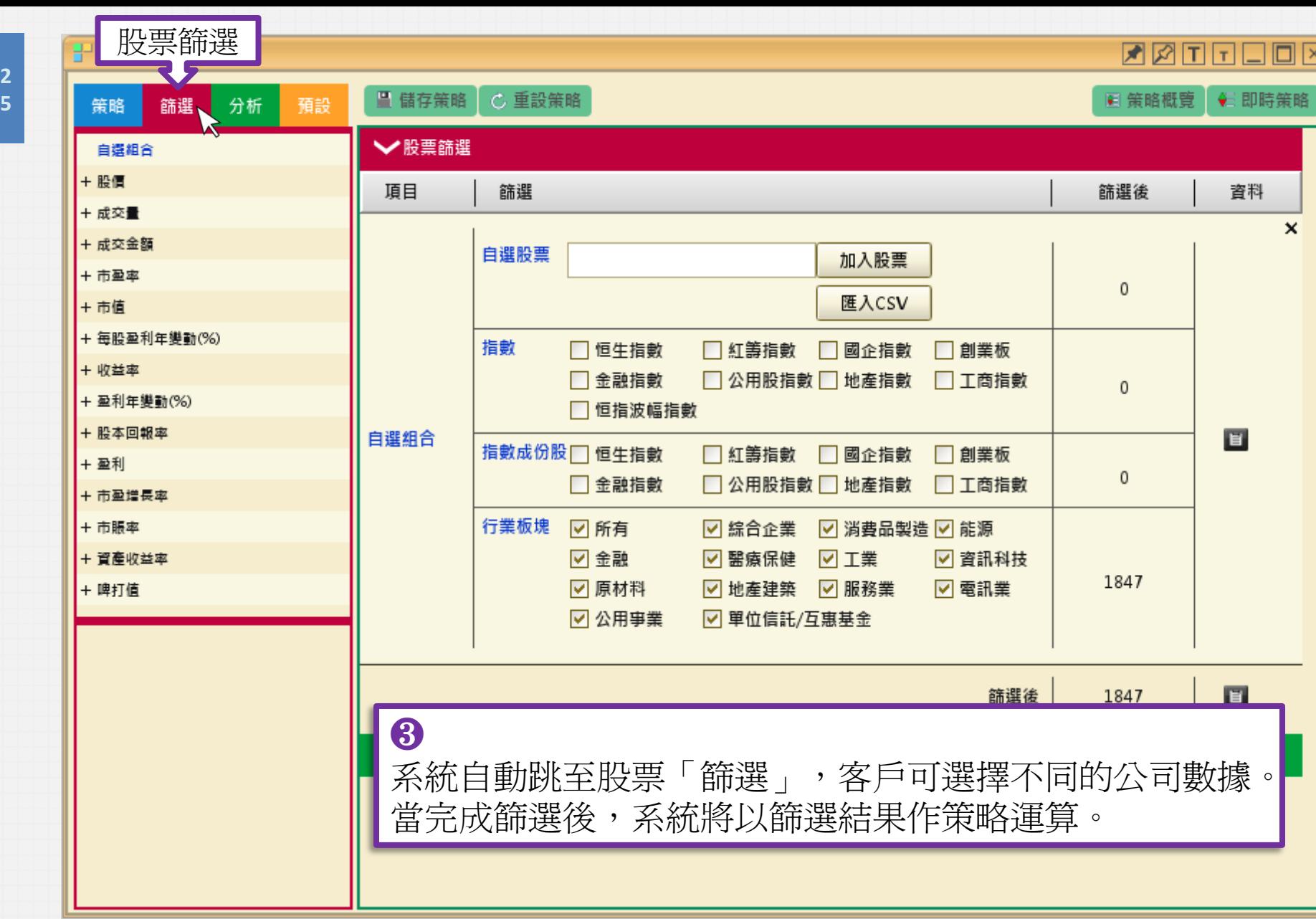

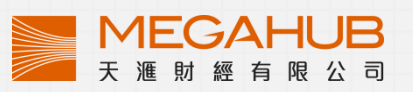

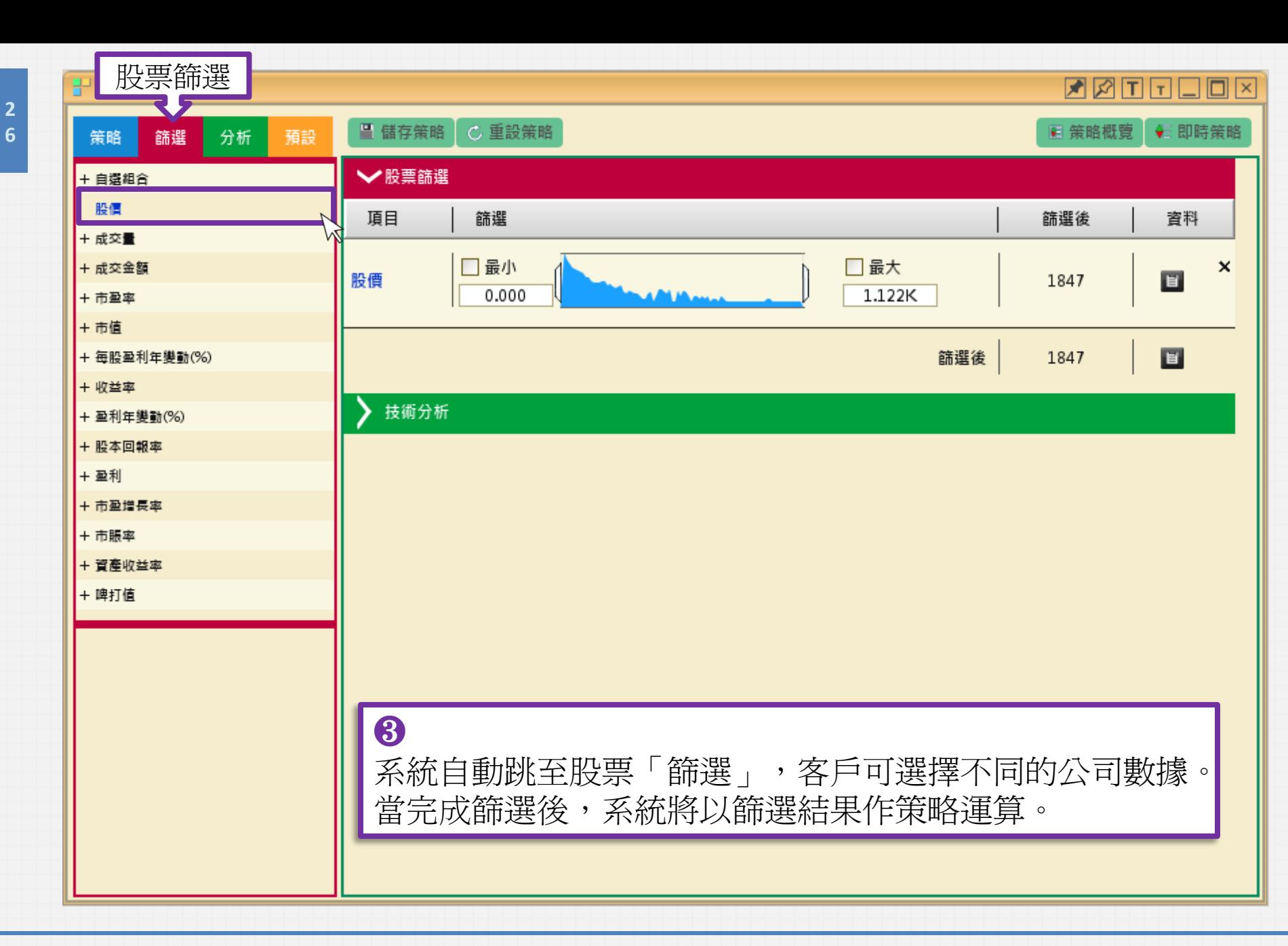

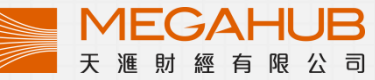

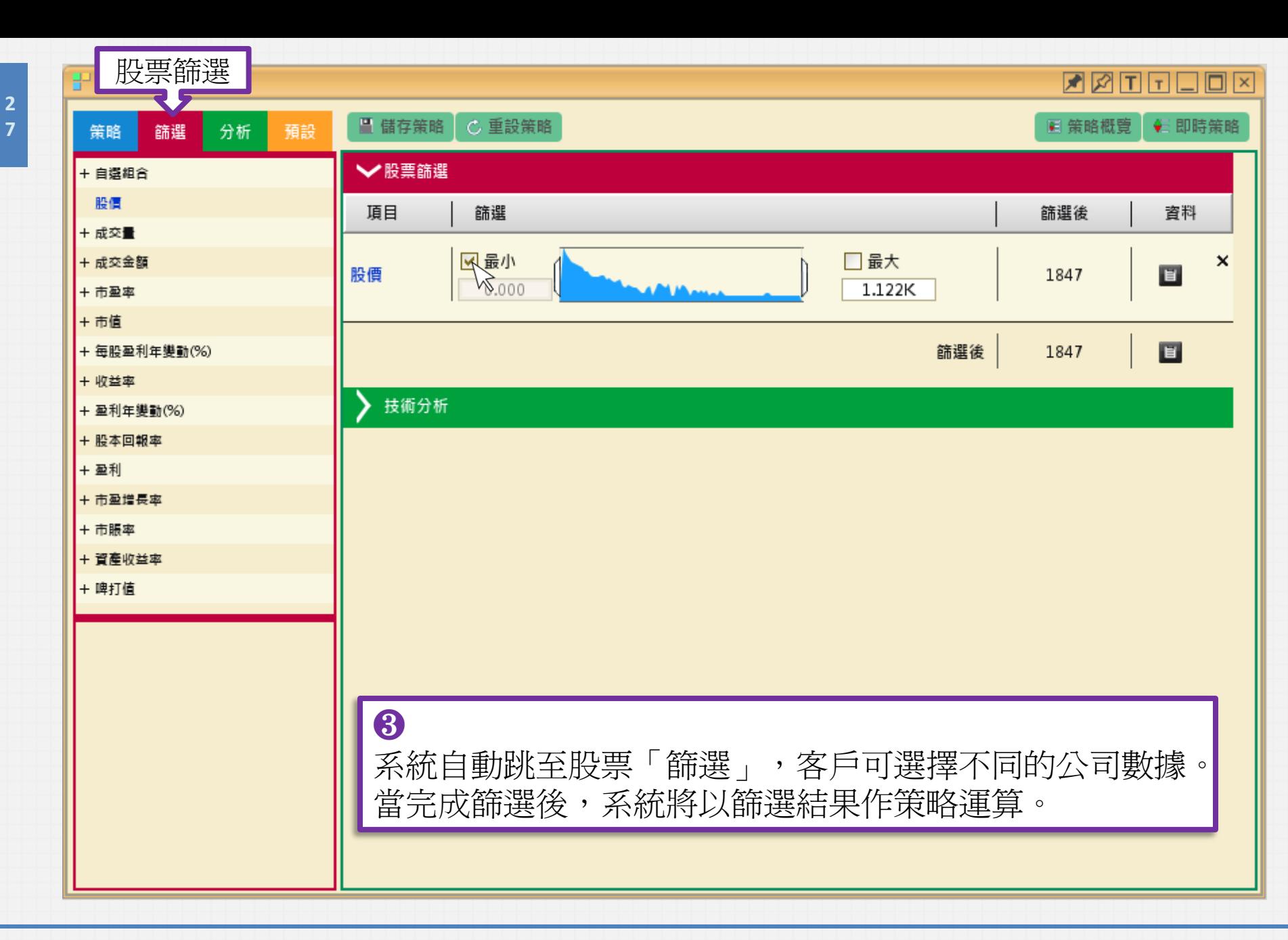

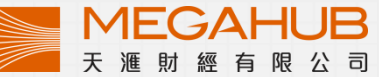

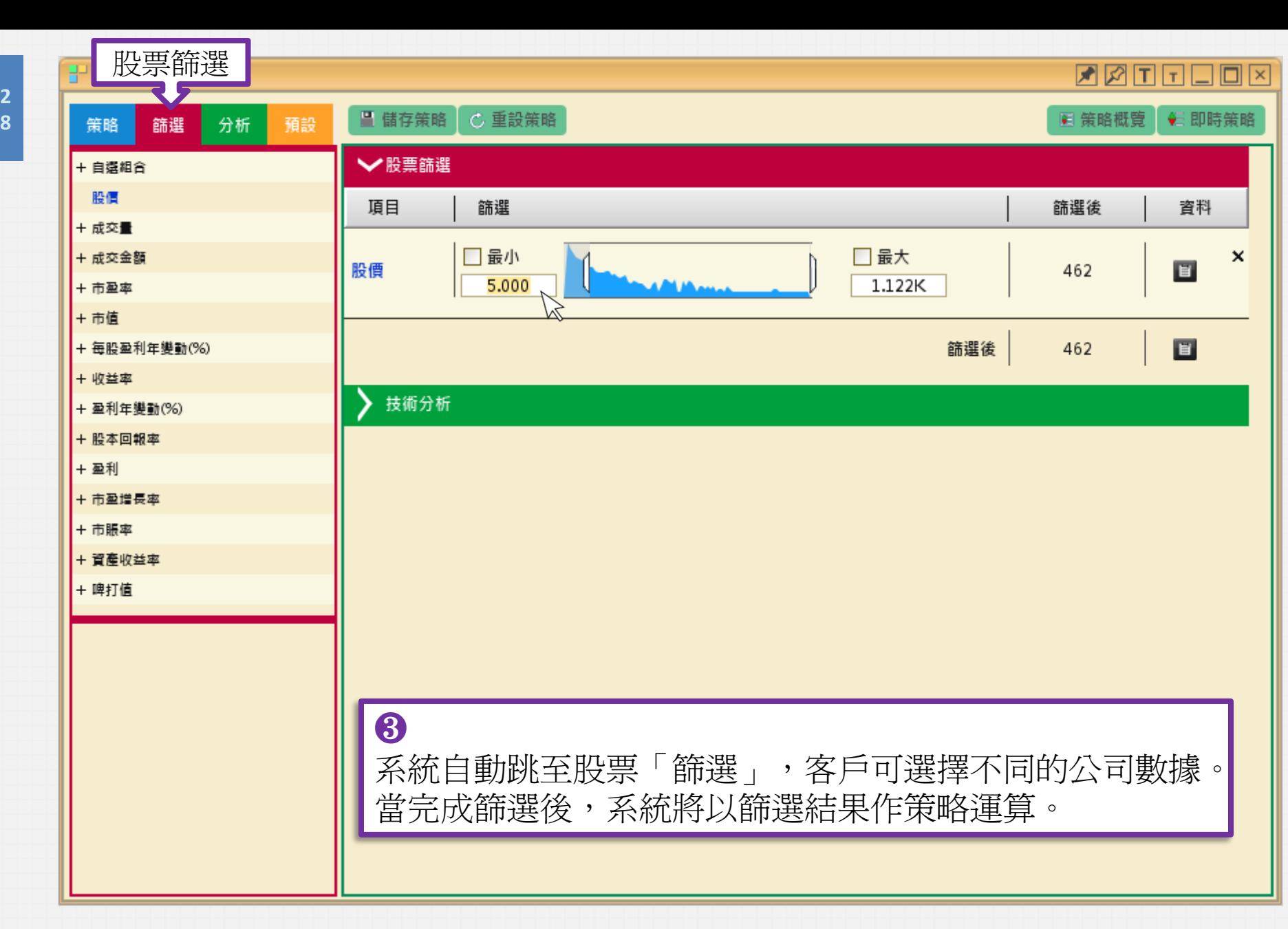

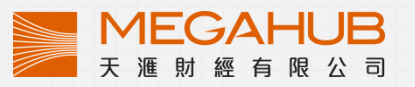

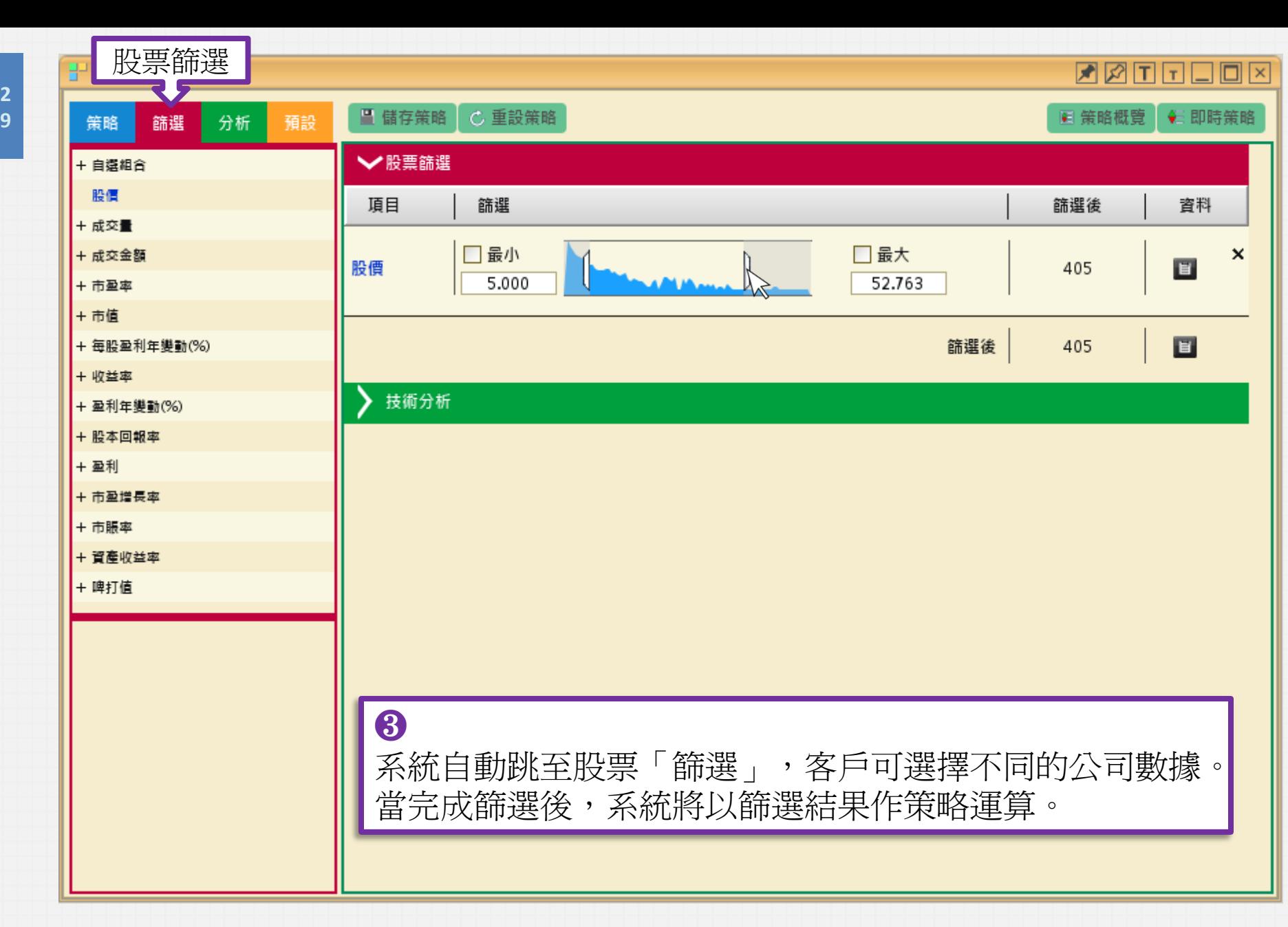

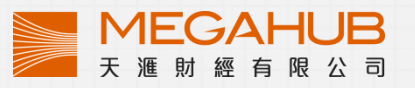

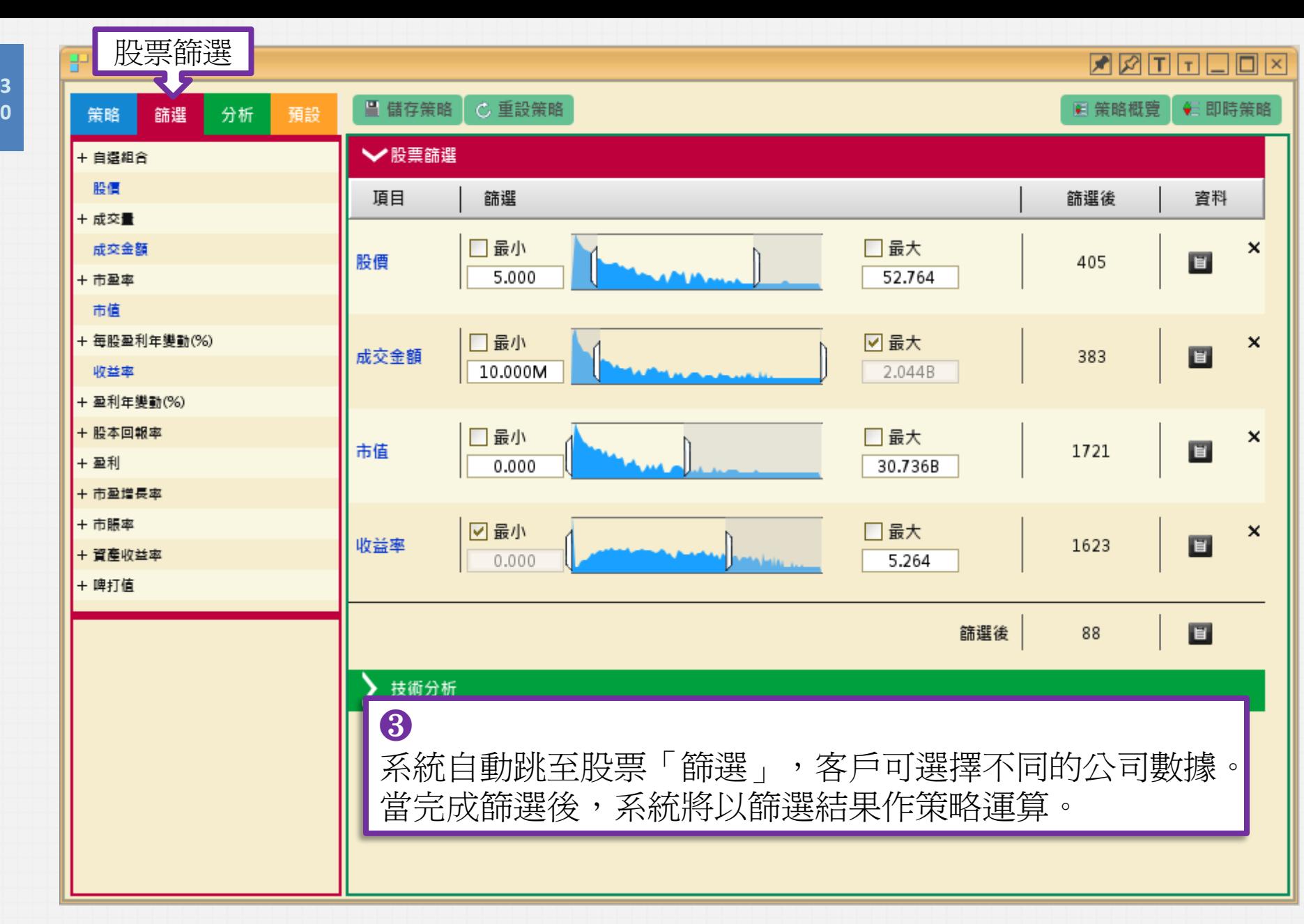

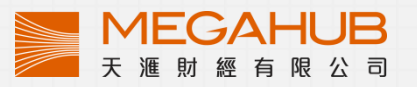

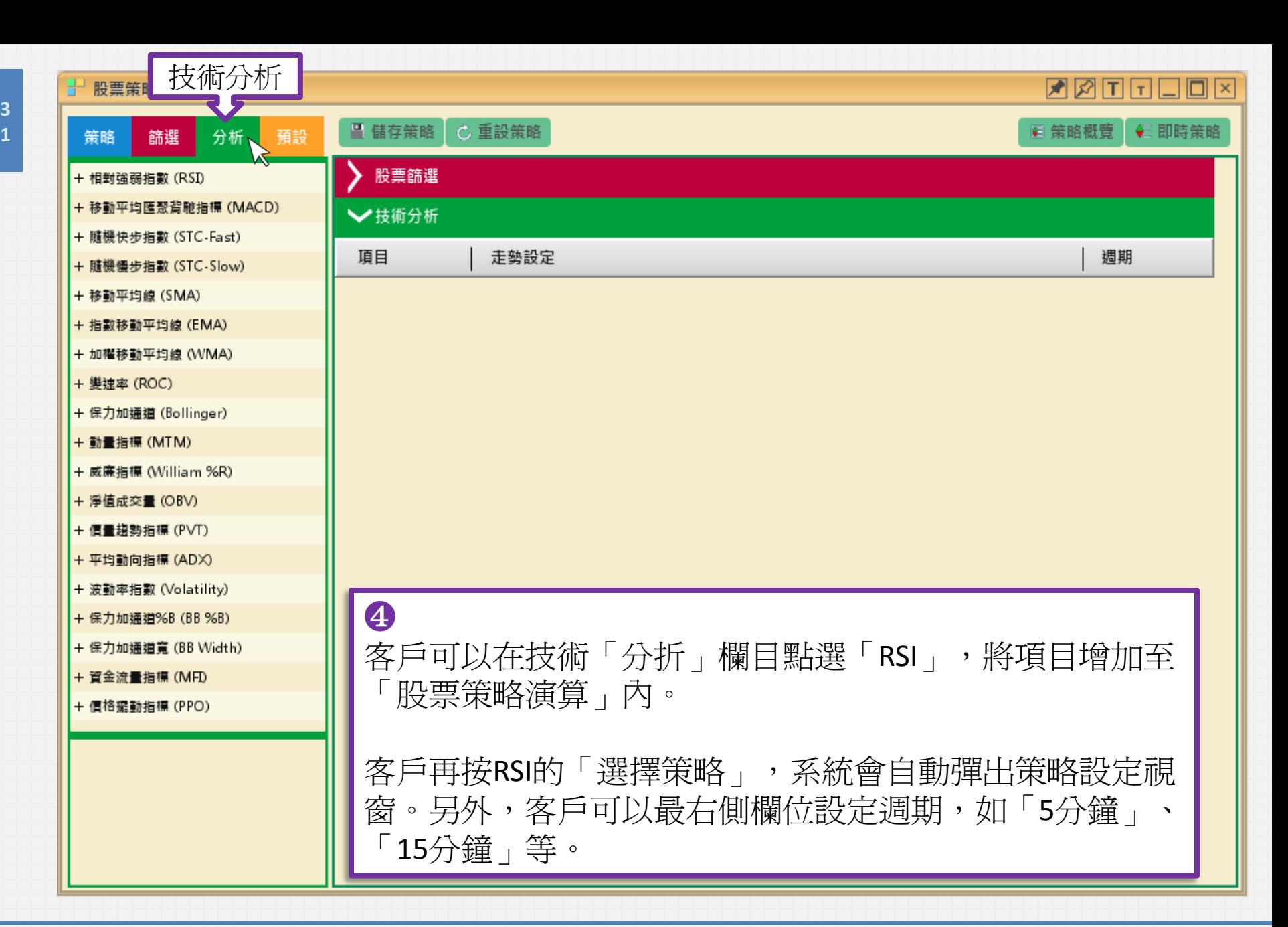

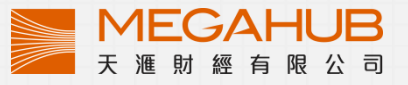

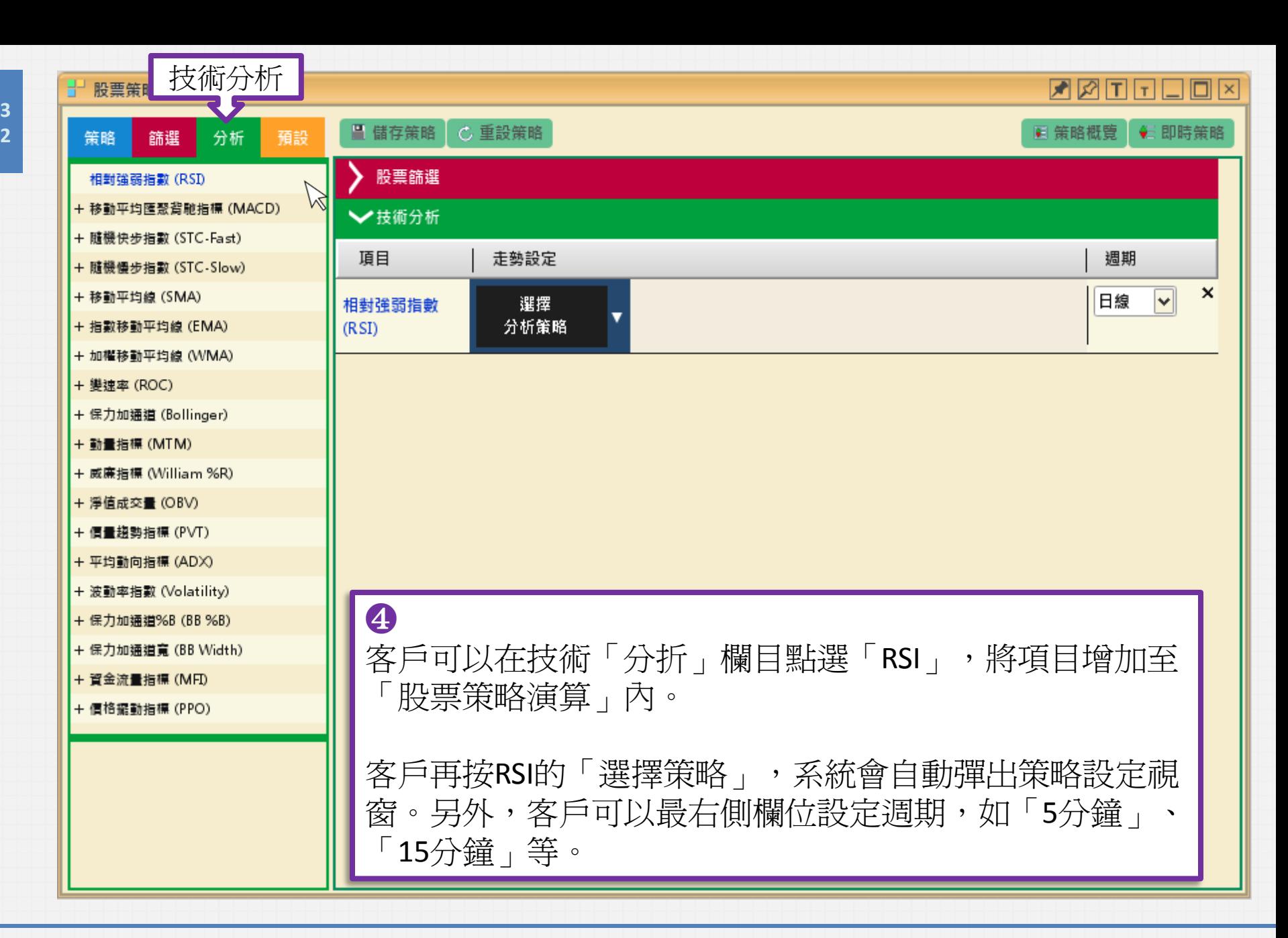

**3**

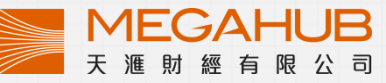

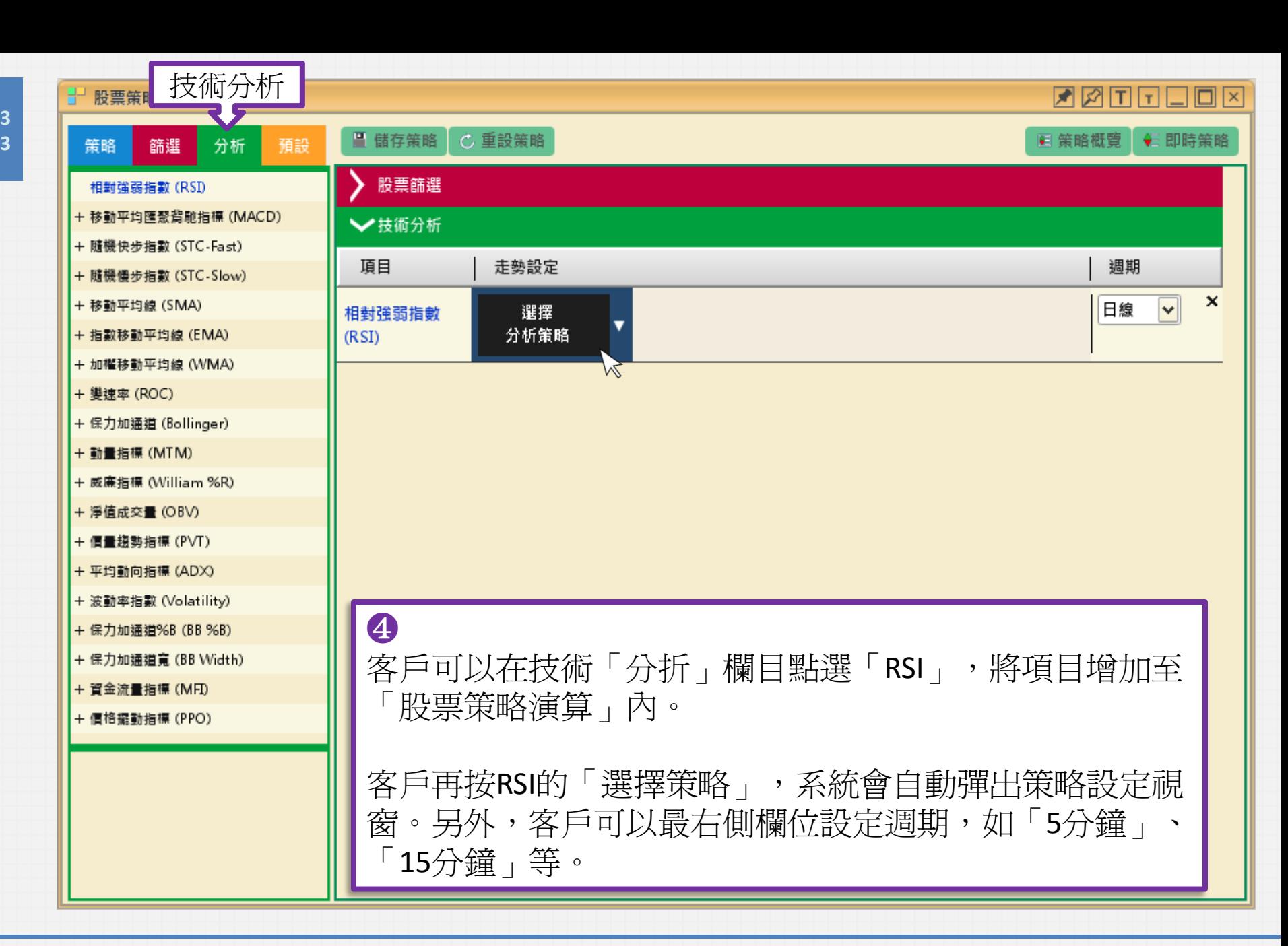

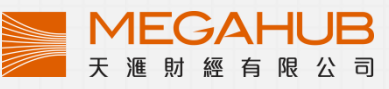

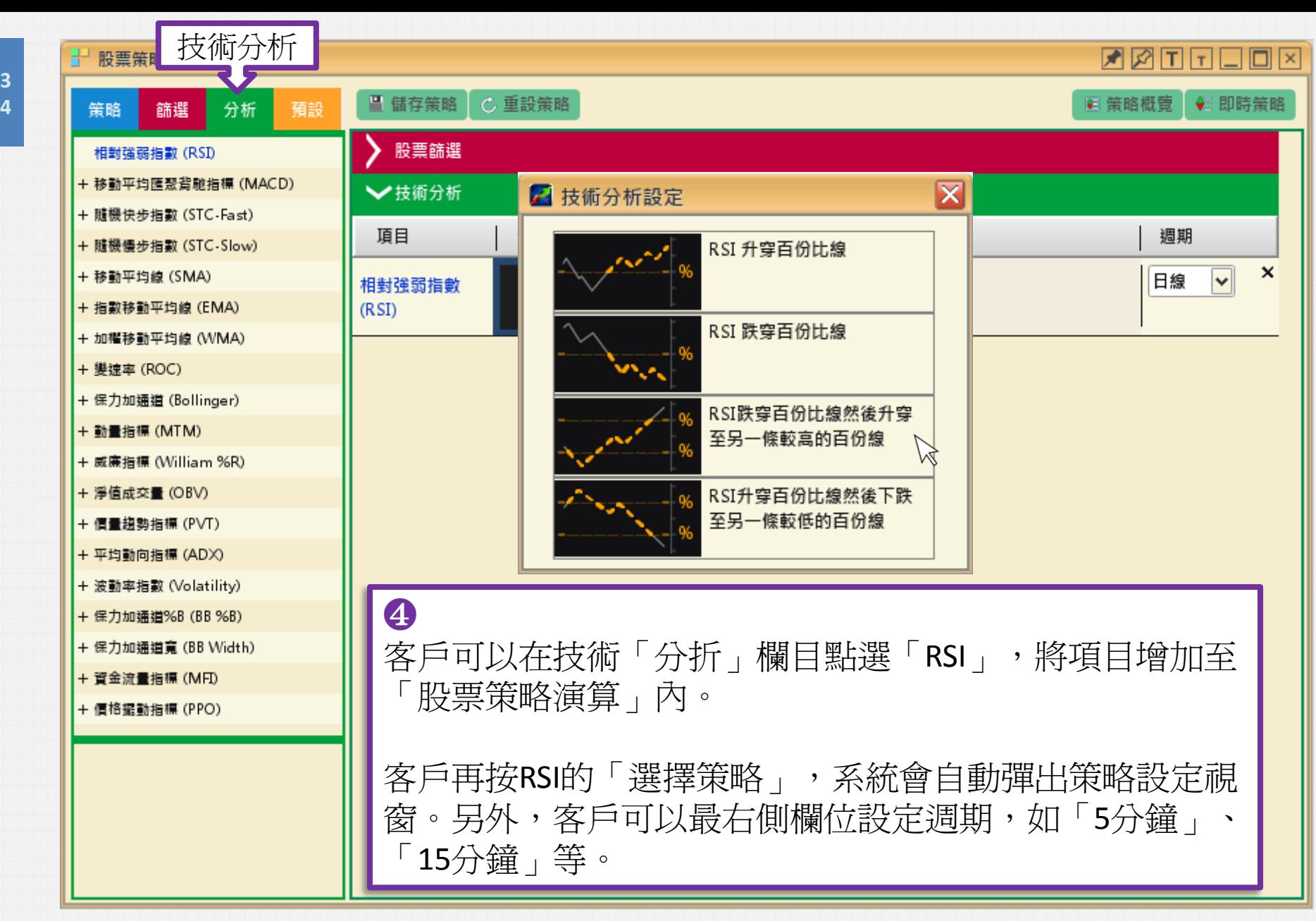

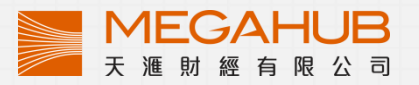

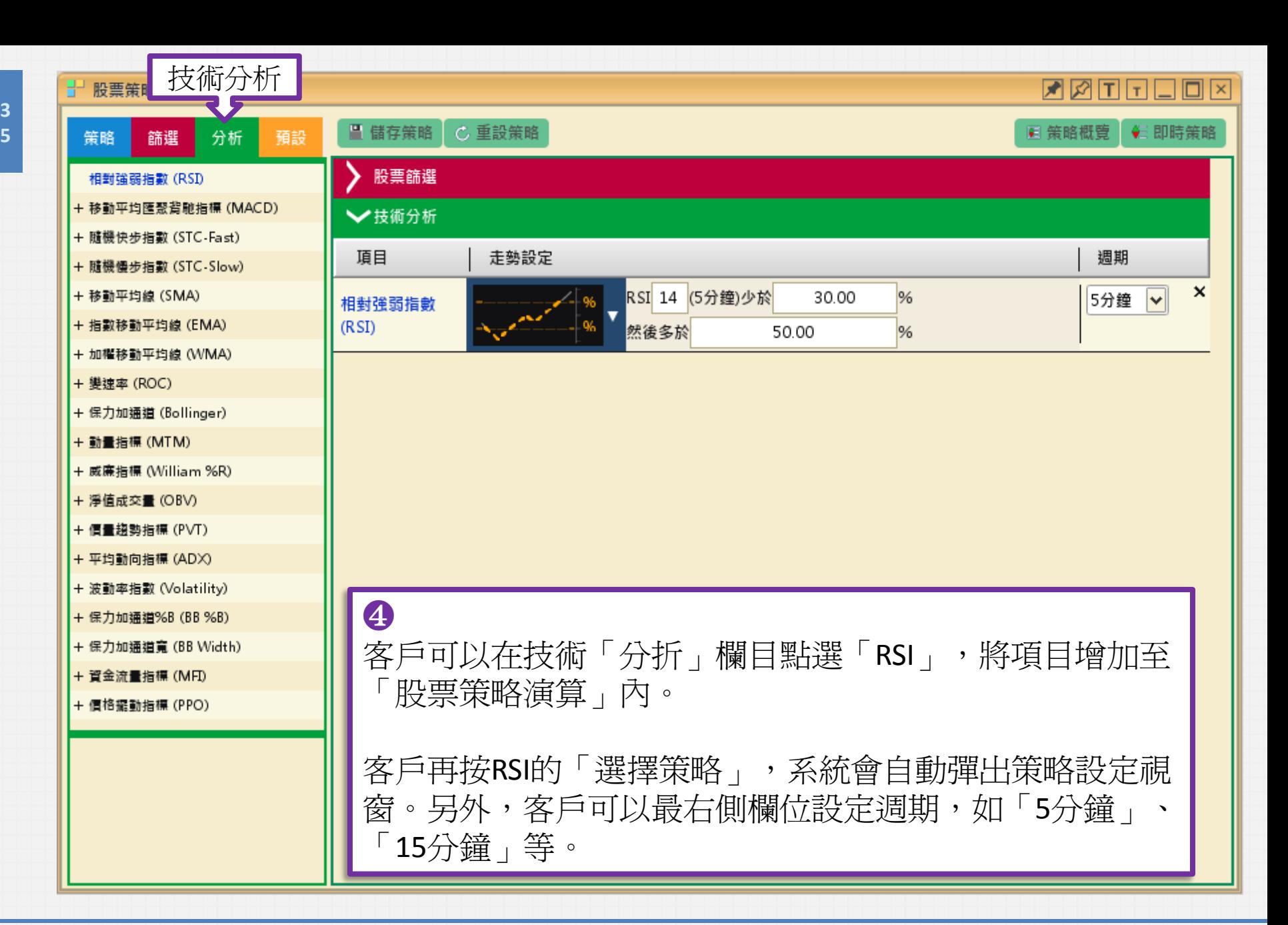

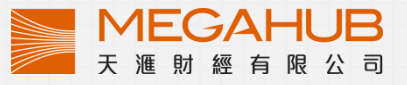

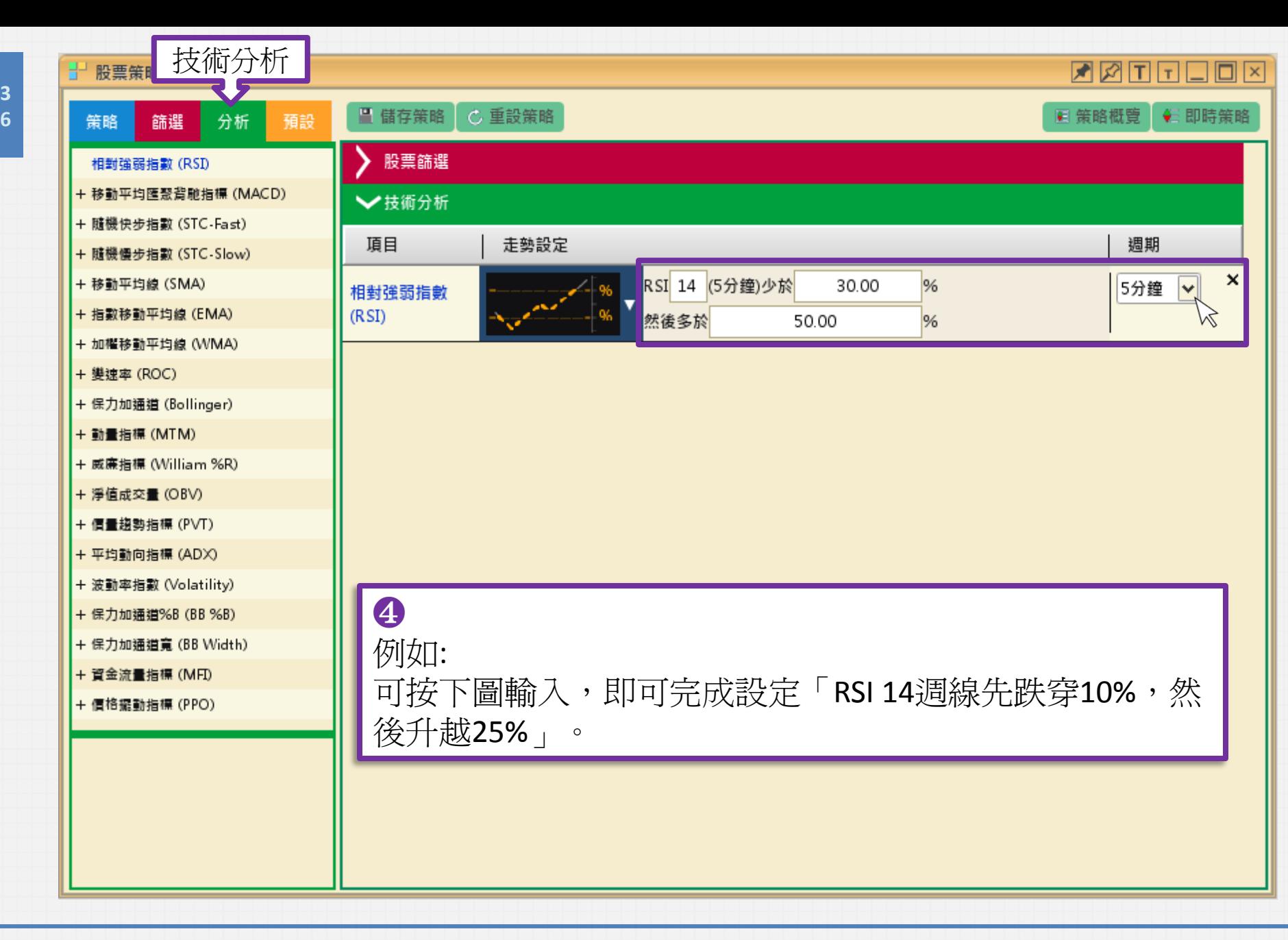

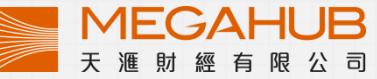

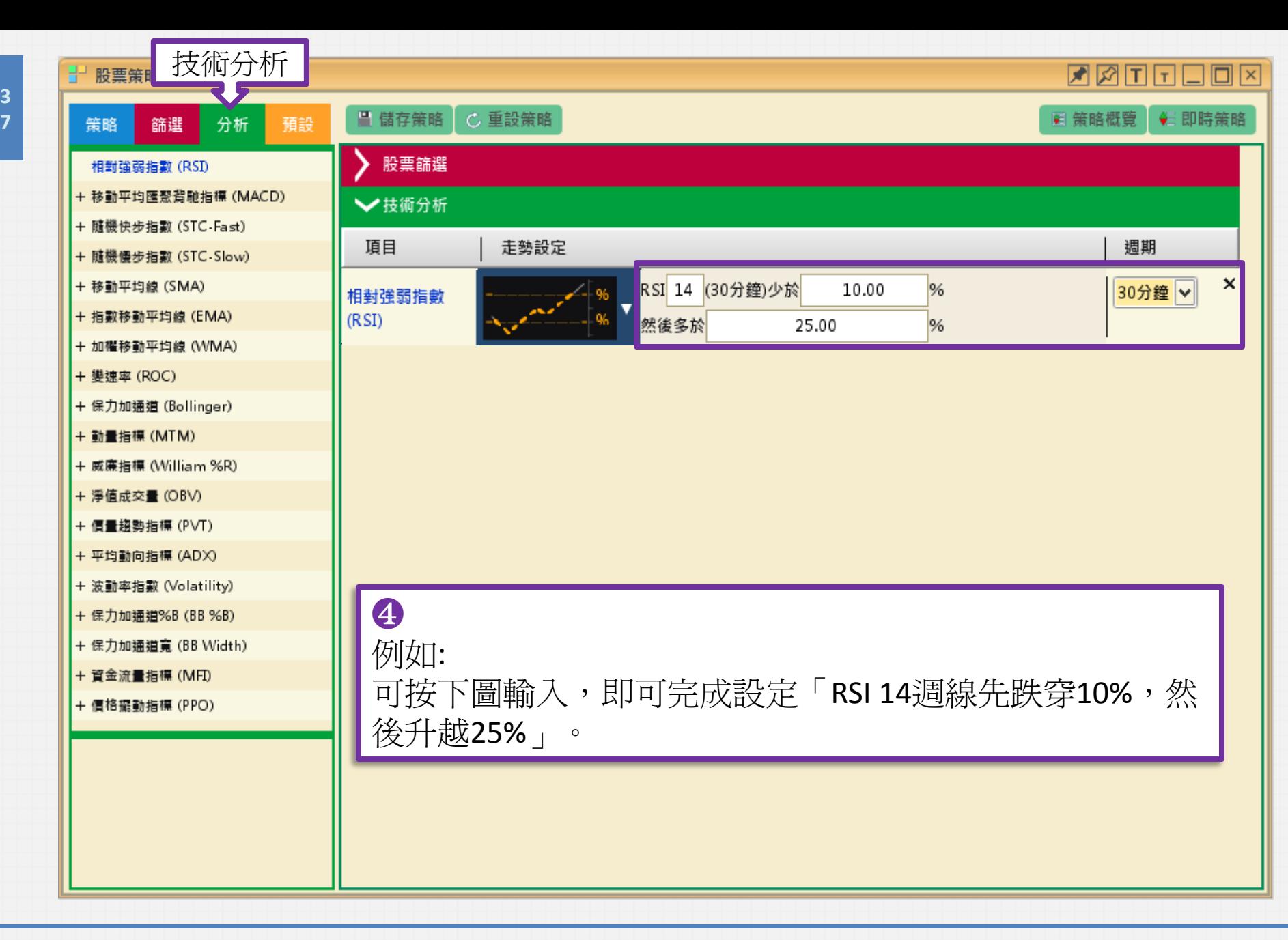

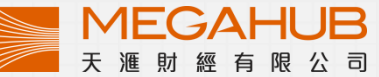

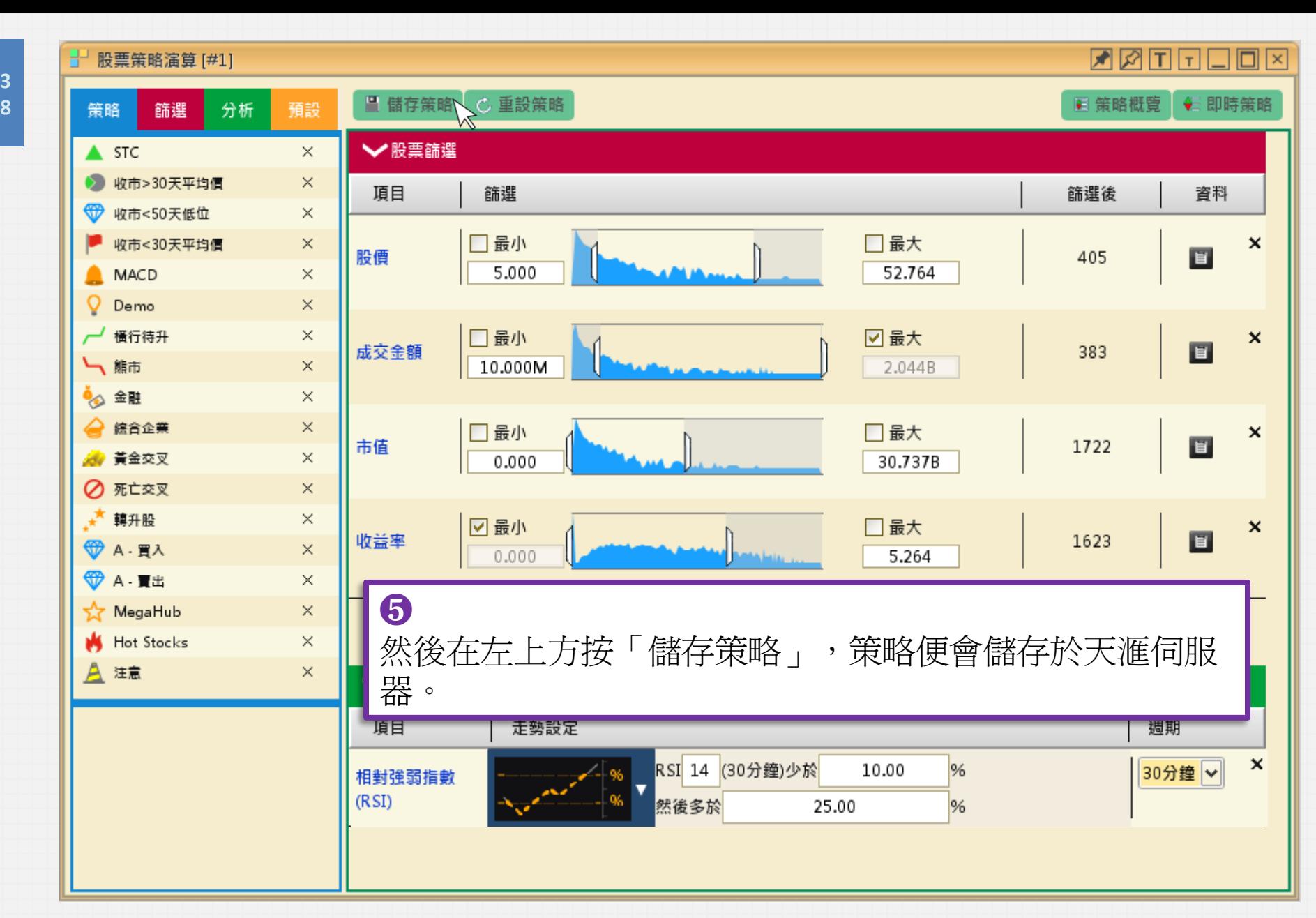

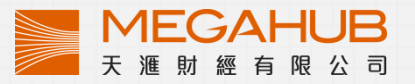

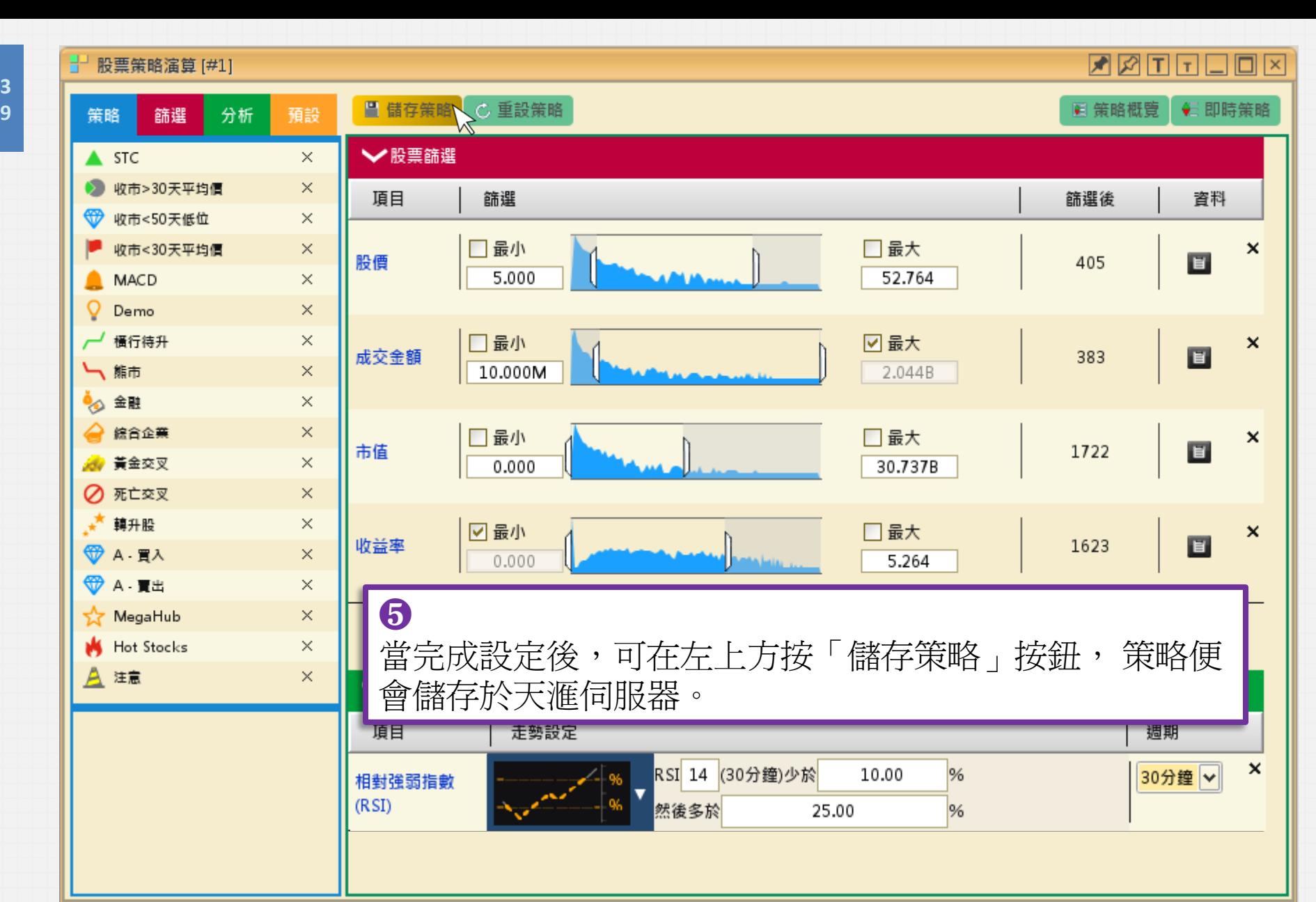

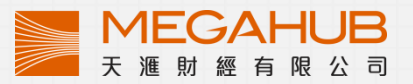

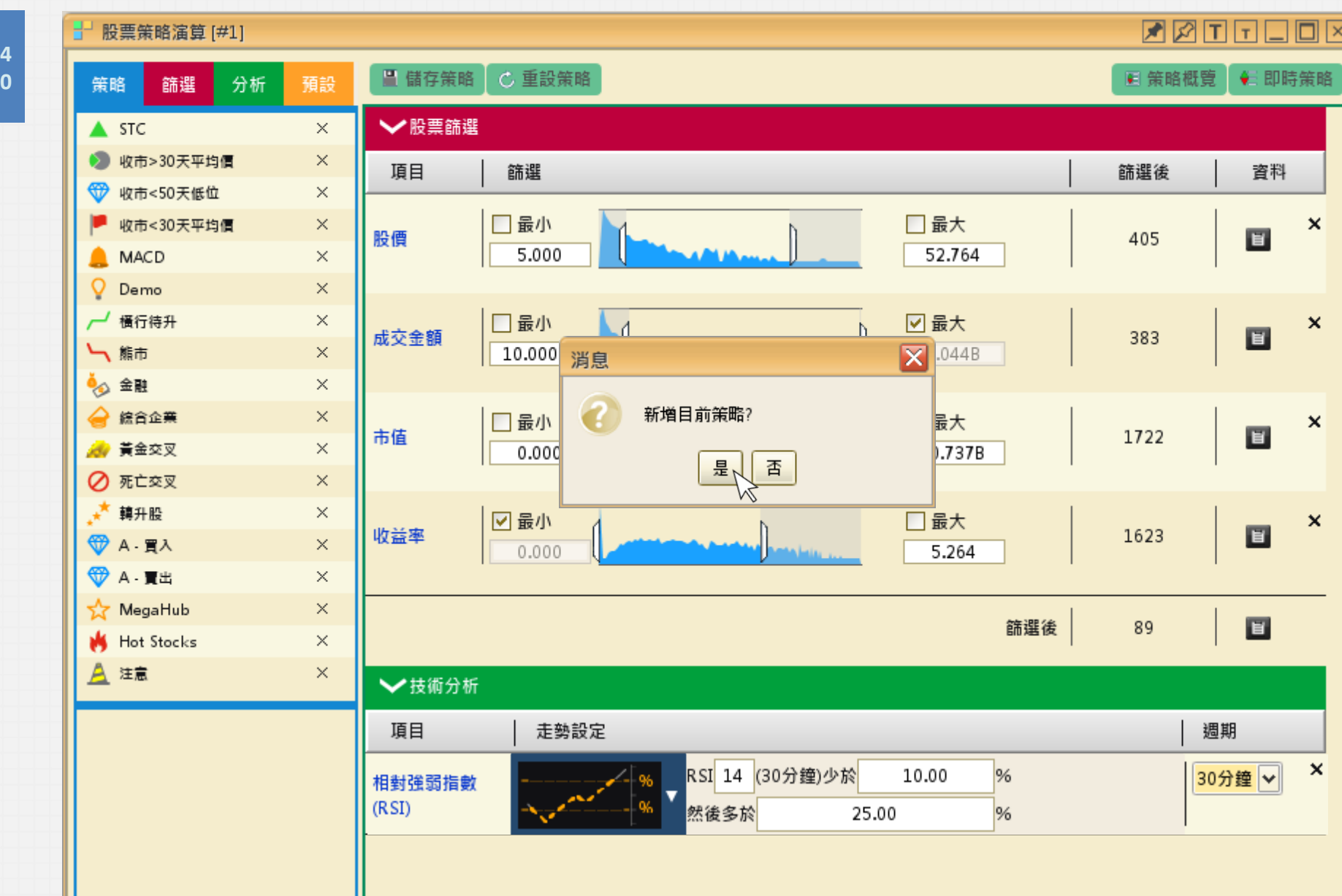

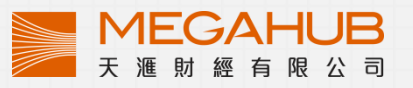

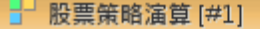

**ZATTTOM** 

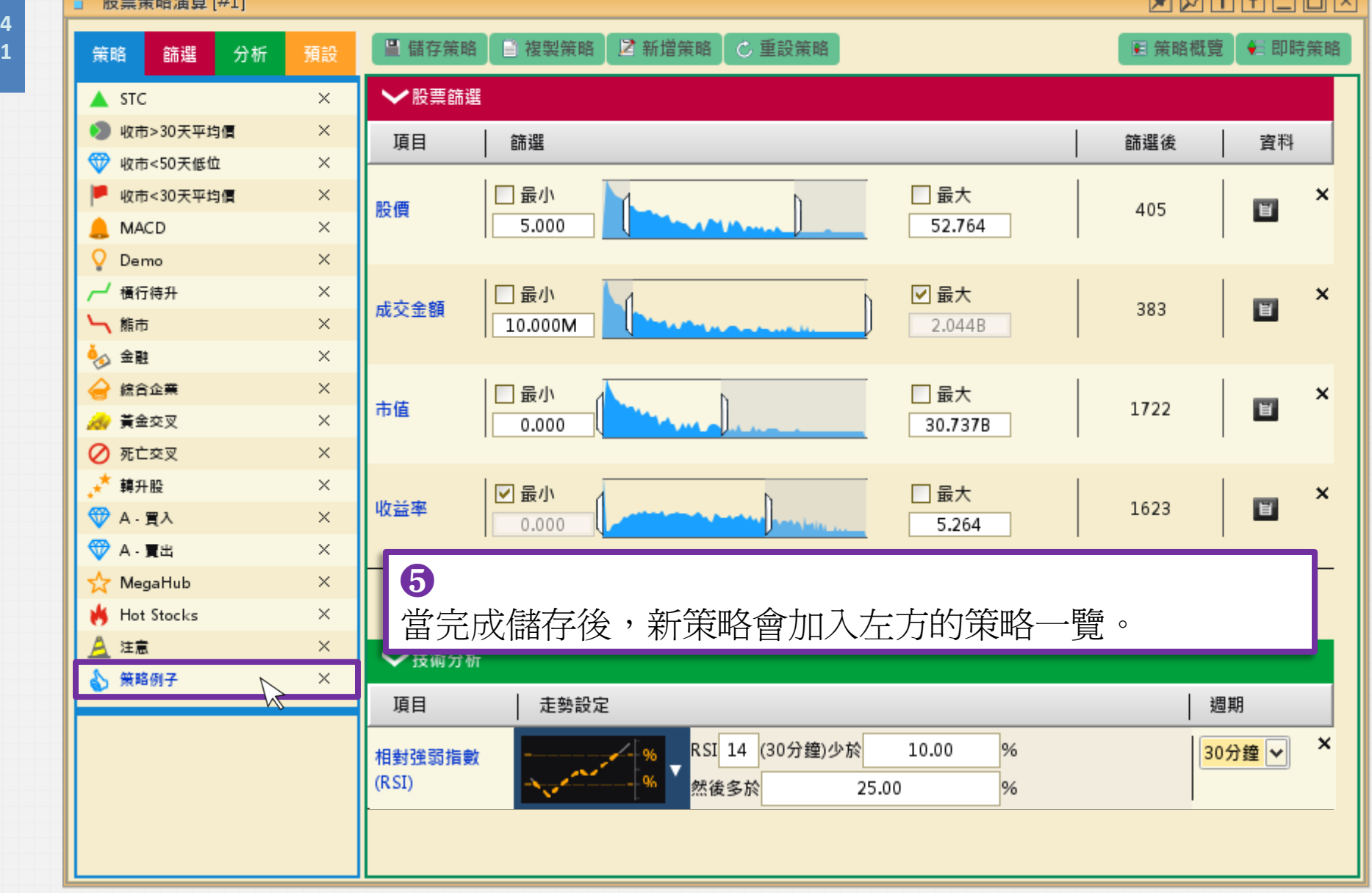

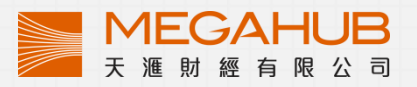

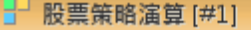

**ZATTTOM** 

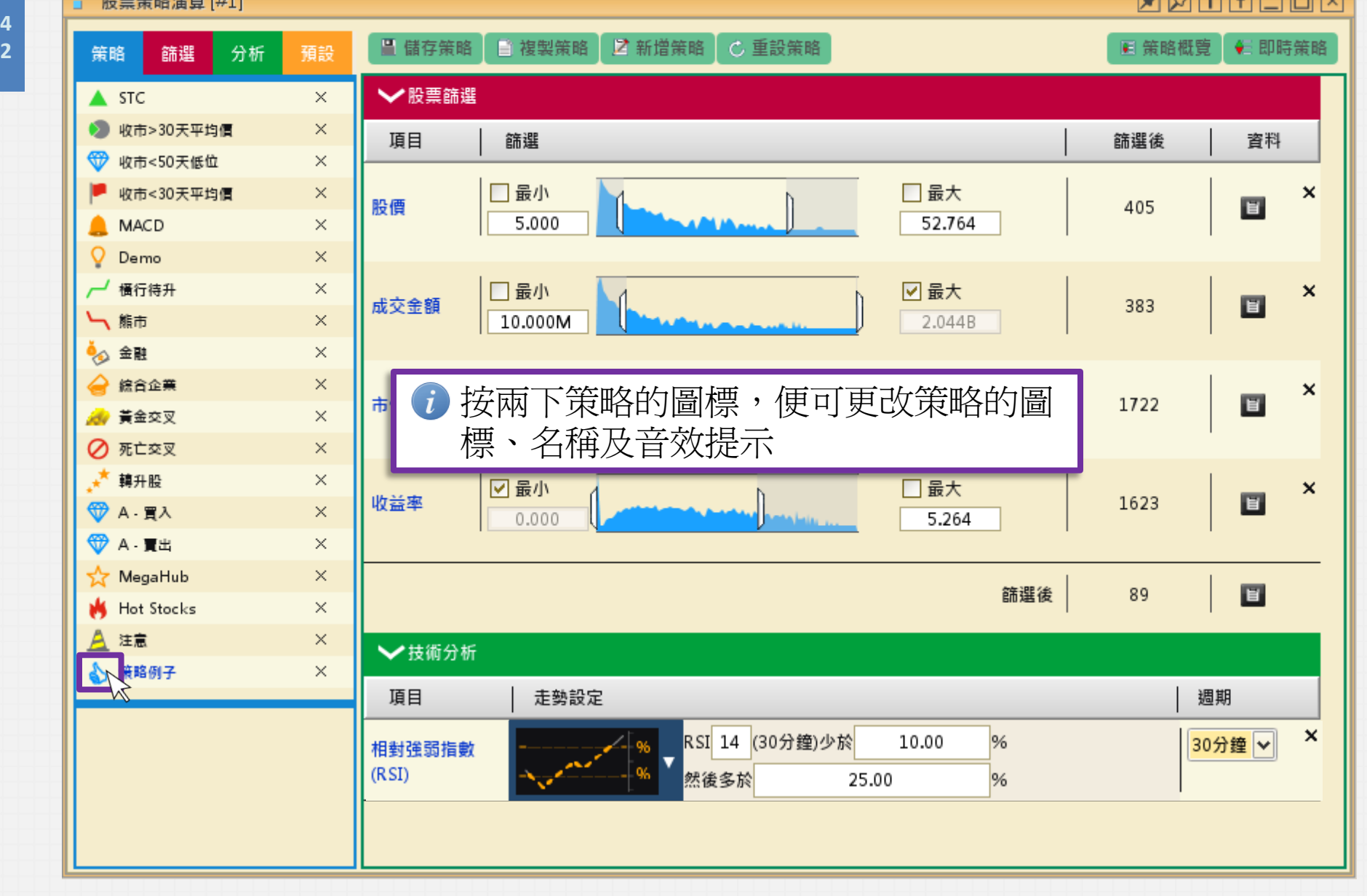

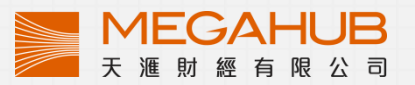

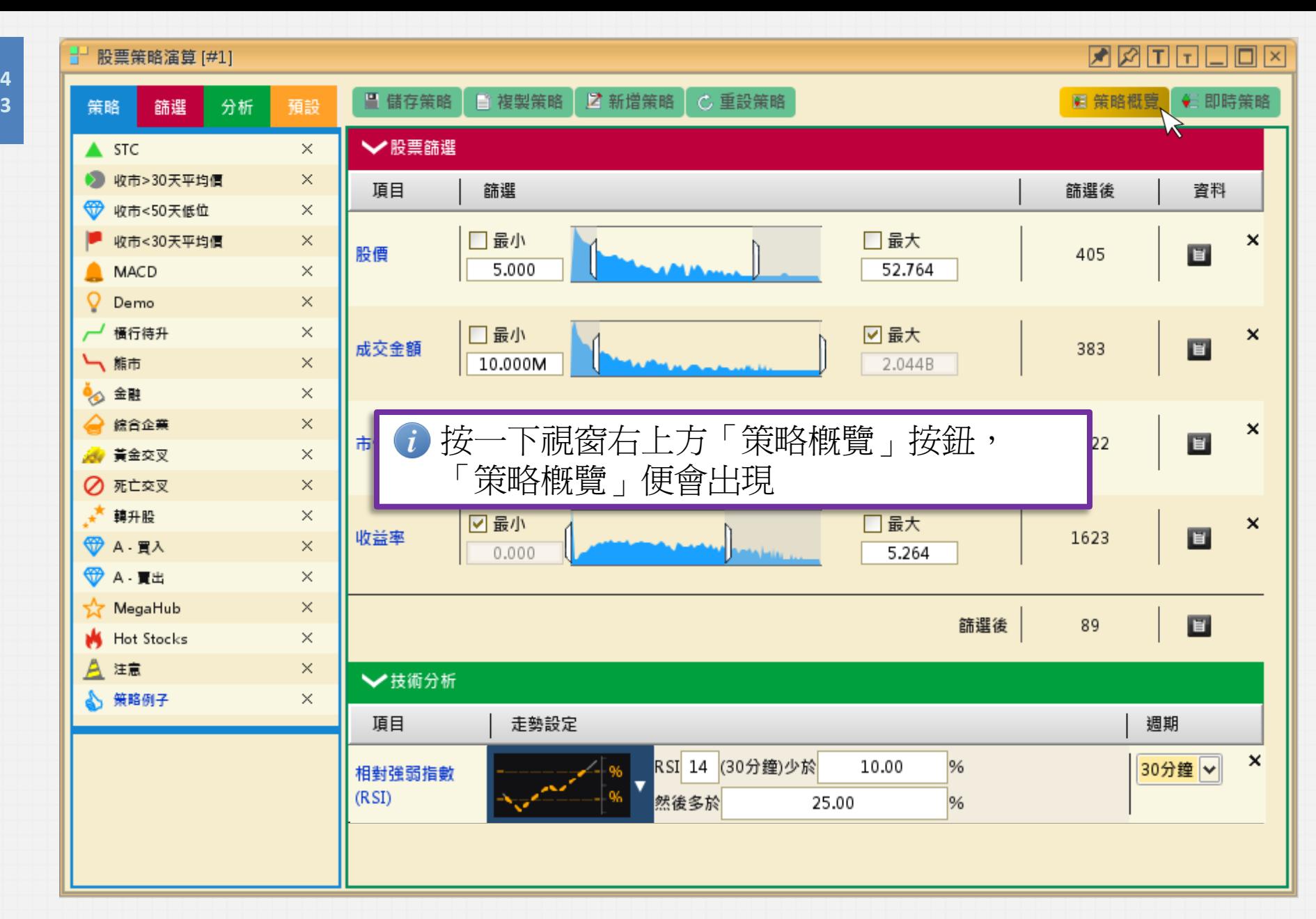

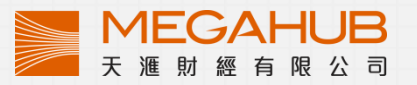

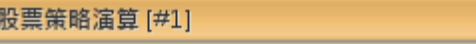

**ZZOOOO** 

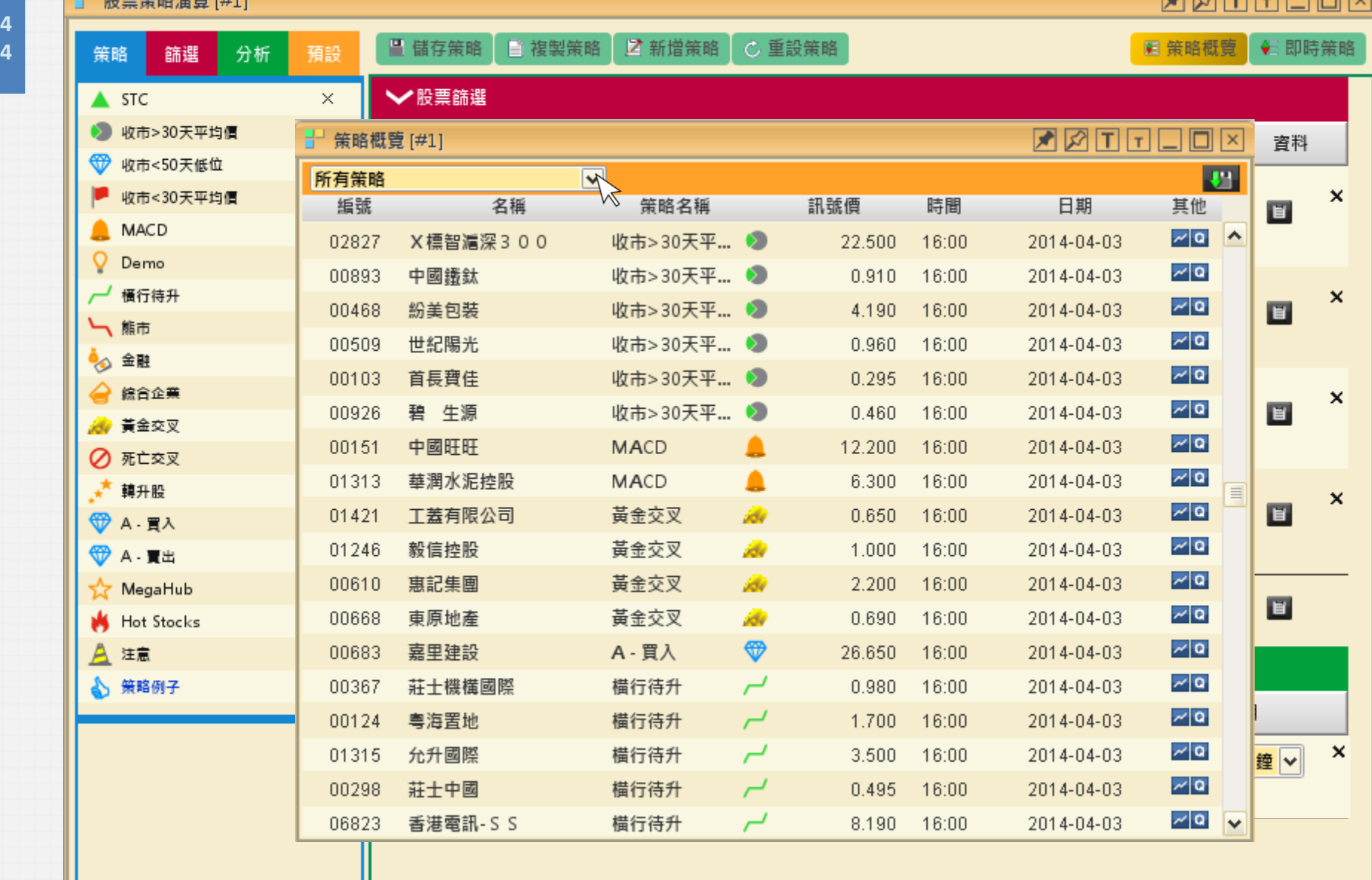

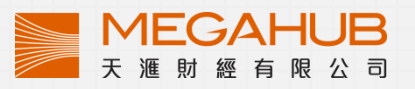

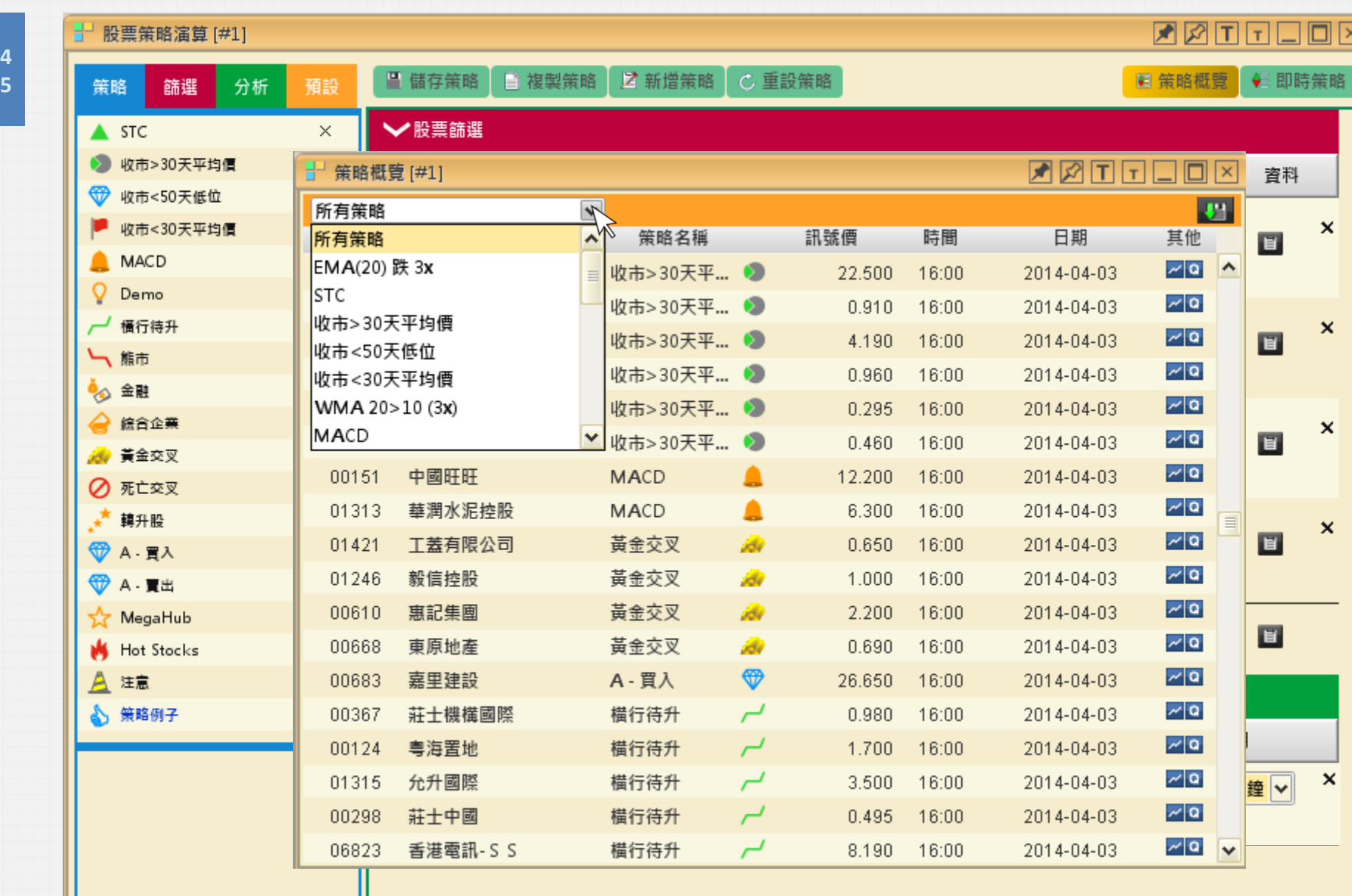

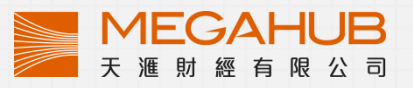

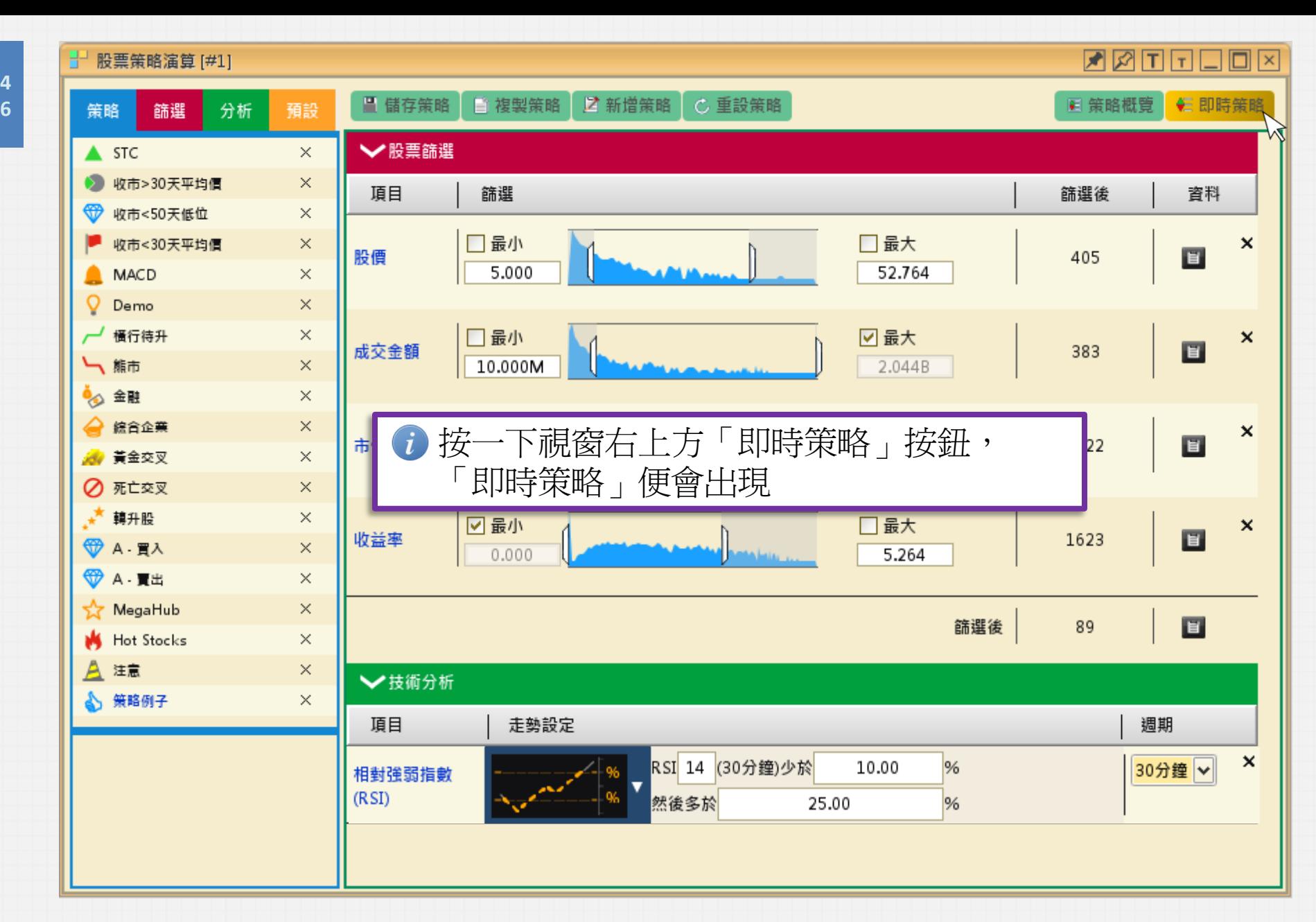

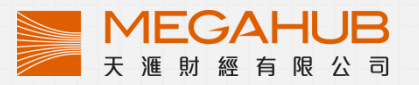

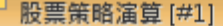

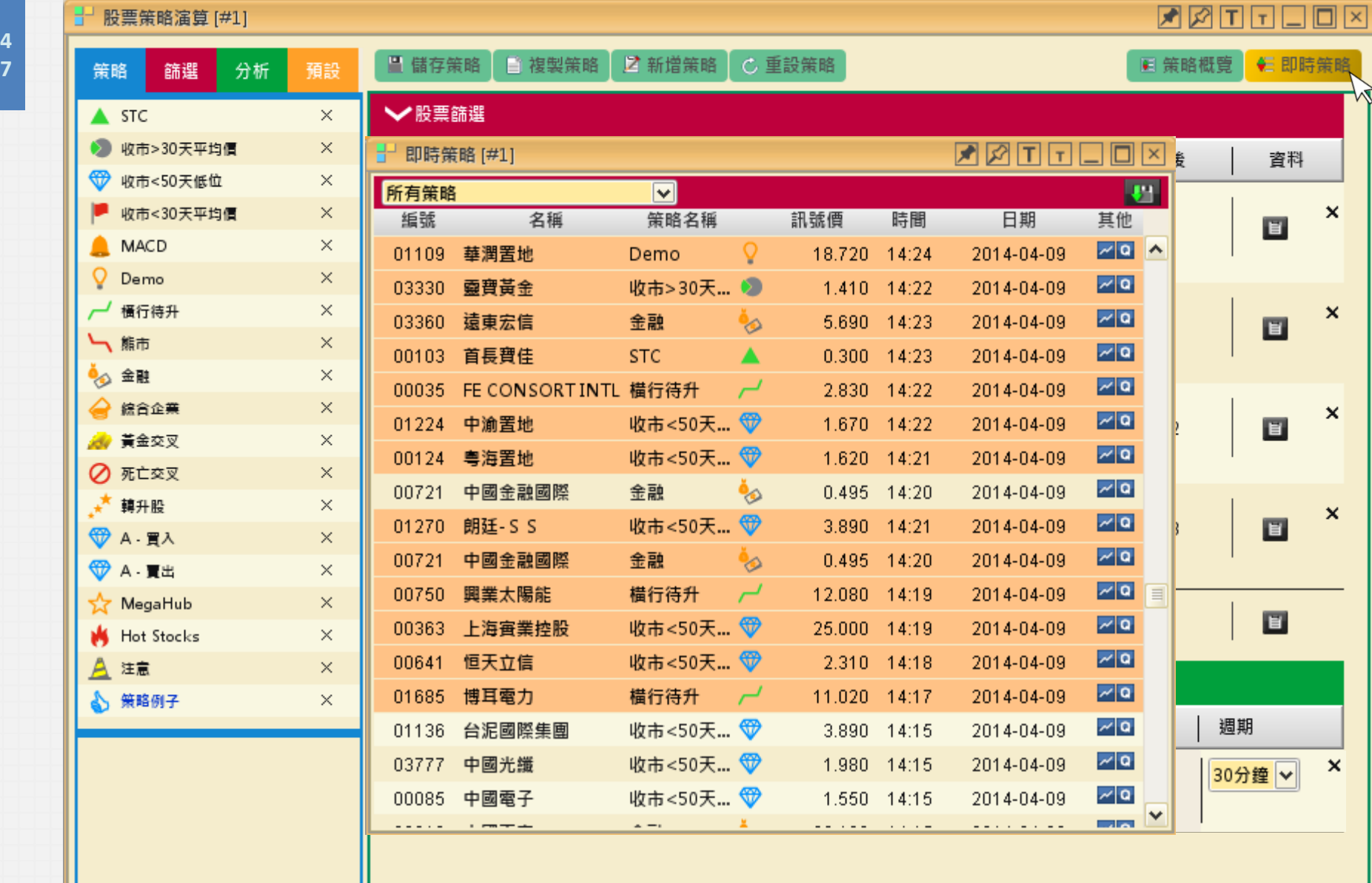

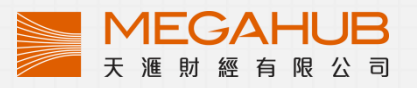

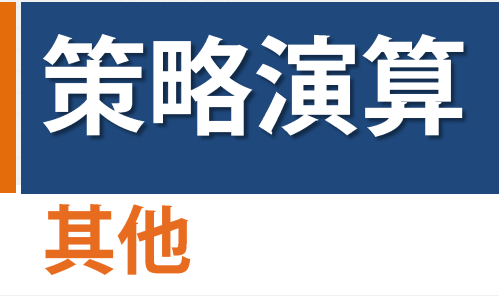

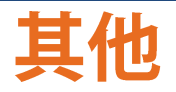

# **<sup>9</sup>** 策略講解

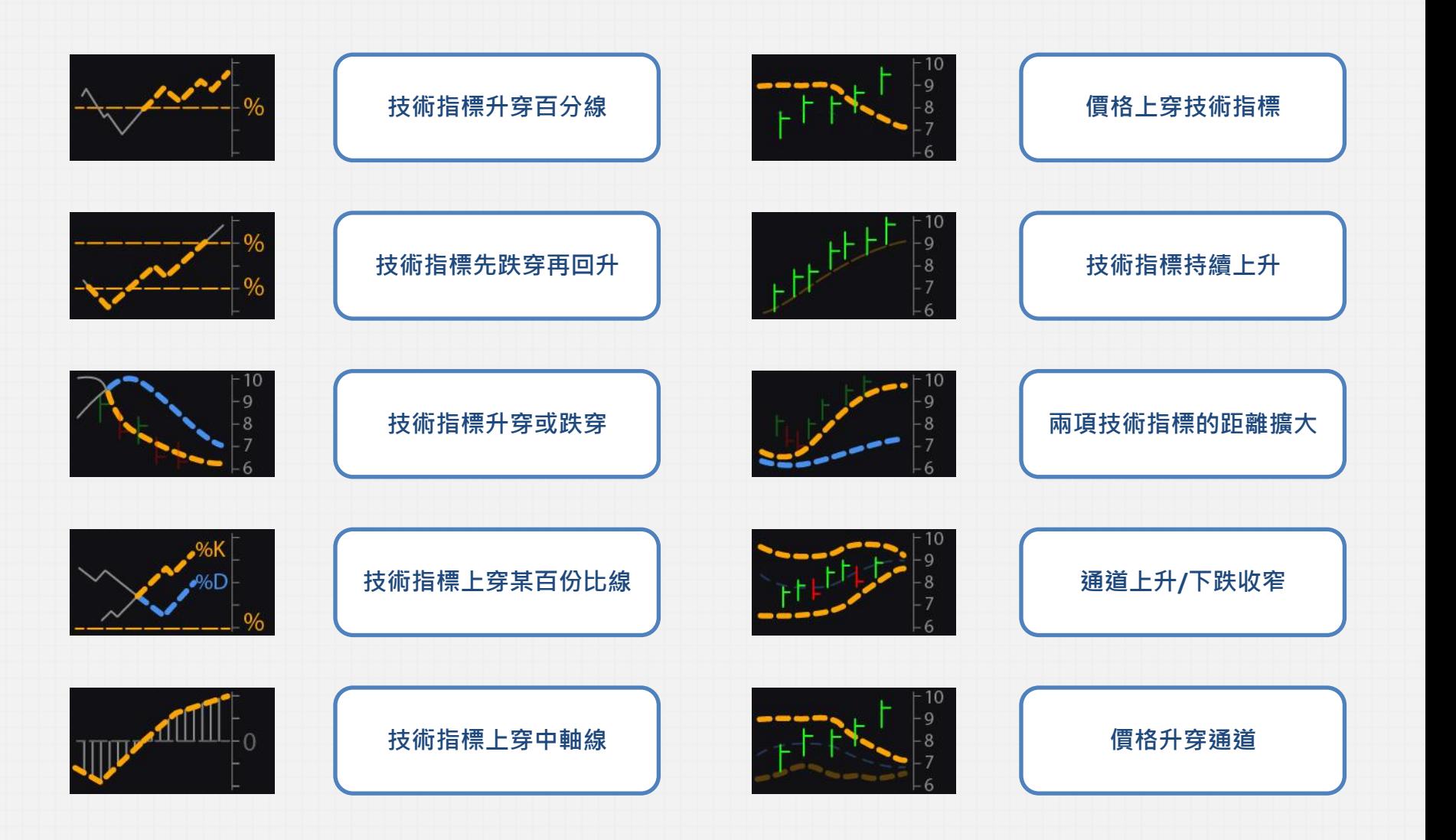

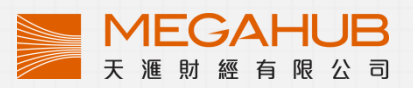

**<sup>0</sup>** 系統要求

- S. 奔騰中央處理器1.6 GHz(或更高), 2GB 記憶 體 (768 MB RAM 儲存空間), 硬碟不少於 200MB 儲存空間
- e<br>Se 寬頻上網
- ⋟ Microsoft 中文或英文視窗 XP / Vista / 7
- ् Internet Explorer 8.0或以上
- ⋟ TCP / IP 輸出口80、443、4502 必須處於閒 置狀態並允許接駁
- Ñ. 安裝Sun Java JRE 版本7更新45或以上 / 安裝 Microsoft Silverlight 版本4.0.60531.0或以上 ≋ 瀏覽器解像度在1280 x 1024或以上;最佳瀏覽 解像度1920 x 1080

## 語言

## 提供中文繁體和簡體版本

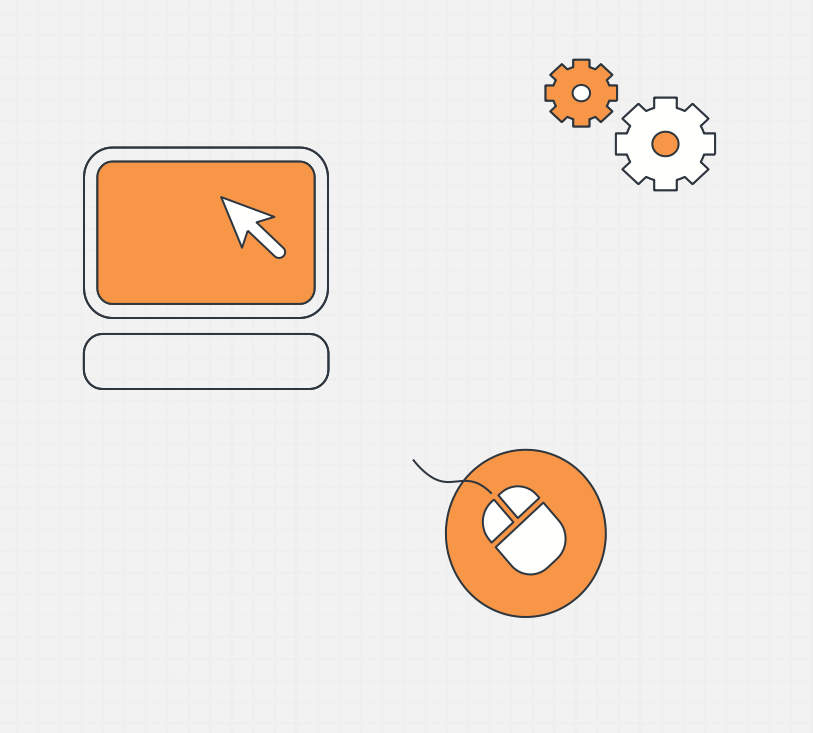

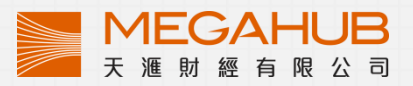

## **<sup>1</sup>** 免責聲明

- 1. PowerTicker (「本服務」)所載資料僅供參考及提供資訊用途,不構成或屬於有關任何金融產品 (包括但不限於 本服務所述在香港聯合交易所有限公司及/或其他交易所上市的證券、期貨、期權、權證、牛熊證或其他結構性產 品)的任何認購或出售要約或譴責,或任何認購或購買要約的招引。任何合約或承擔概不可以本服務或其所載資料 為基礎。本服務所載資料不得視為有關買賣任何金融產品的投資建議或推薦。
- 2. 本服務所登載的說明性價位、披露內容、價值或其他分析,其編製乃以真誠判定的假設及參數為依據。所採用的假 設及參數絕非唯一可經合理挑選所得的選擇,因此不保證有關的引述、披露或分析為進確、合理或完整,亦不表示 或確保任何說明性回報或績效會在將來實現。有關資料僅供參考之用,並不構成天滙財經的投資意見。
- 3. 天滙財經有限公司及第三方資訊供應商均竭力確保其提供之資料準確可靠,惟不保證該等資料絕對正確,亦不對由 於任何資料不準確及或遺漏所引起之損失或損害,負上任何責任(不論是民事侵權行為責任或合約責任或其他)。
- 4. 本服務條款請參閱本公司網站內的《條款及細則[》http://www.megahubhk.com/zh/terms-conditions.aspx](http://www.megahubhk.com/zh/terms-conditions.aspx)

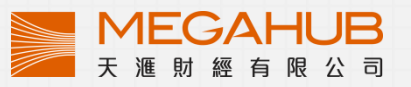